#### **The Internet Ecosystem and Evolution**

#### **Contents**

- IP router architectures
	- general router architectures, linecard/ backplane/control, IP packet forwarding, router generations
- FIB lookup
	- longest prefix matching
	- hardware and software realizations for LPM: TCAMs, prefix trees
	- FIB aggregation

#### **IP router architectures**

## **IP packet forwarding**

- **IP header check:** format, version, header length, options, header checksum
- **FIB lookup:** find the most specific FIB entry for the destination IP address in a packet
- **TTL handling:** if TTL=0 then drop packet and send an ICMP message, otherwise update TTL:  $TTL \leftarrow TTL - 1$
- **Recompute header checksum**
- Optionally: fragmentation, source routing, etc.

#### **High-performance routers**

**Cisco GSR**

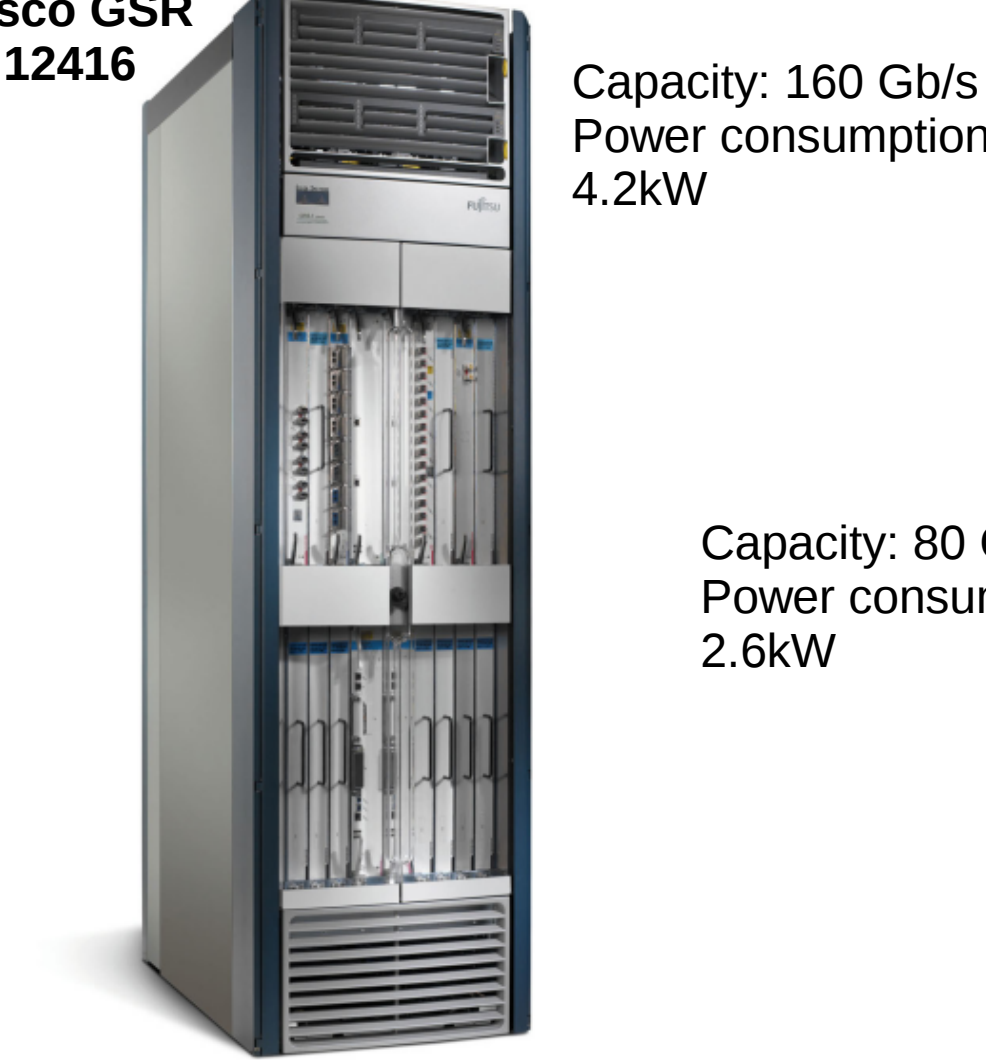

Power consumption: 4.2kW

> Capacity: 80 Gb/s Power consumption: 2.6kW

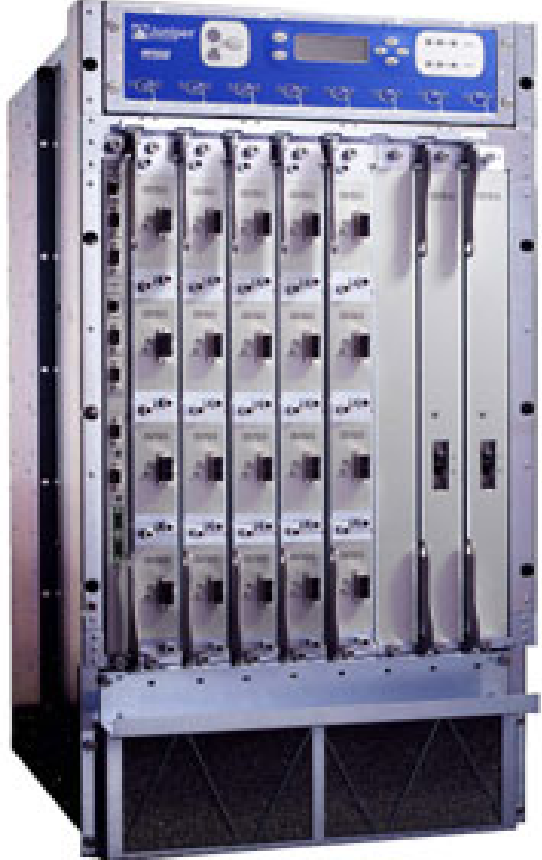

**Juniper M160**

#### **Router categories (RFC4098)**

- **Edge/border router:** inter-AS traffic forwarding (iBGP+eBGP+IGP)
- Core router: handling intra-AS traffic between different POPs of an ISP (IGP+iBGP)
- Access router: concentrating traffic from the Internet edge to the core

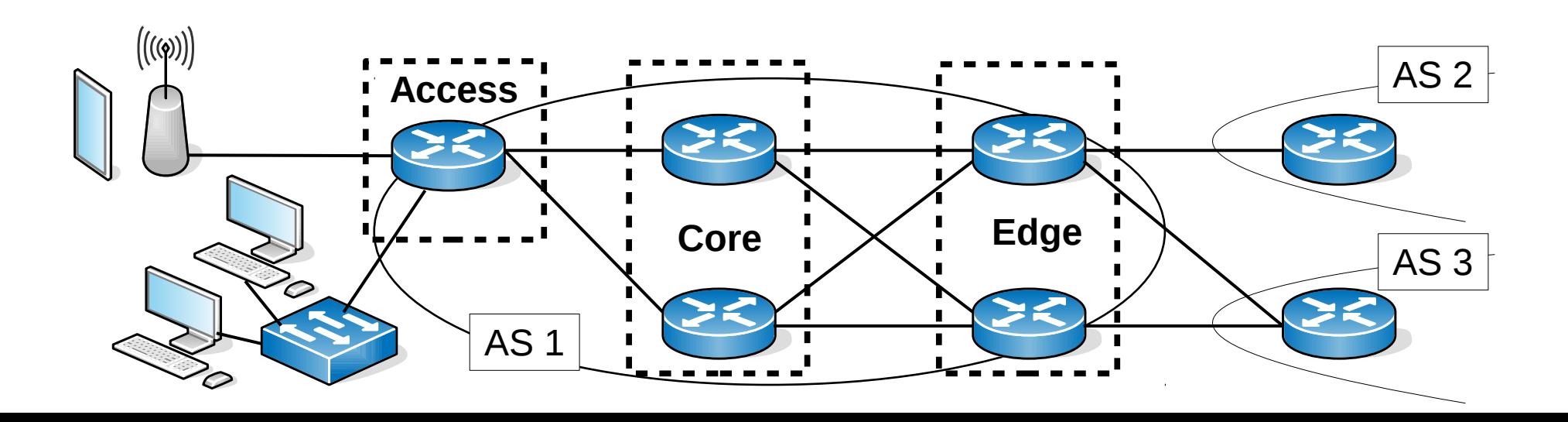

#### **Router types**

- **Soft(ware) router:** IP router implemented in software and running on general purpose CPUs
	- PC+Linux+Quagga (e.g., our OpenWRT image)
	- smaller performance
	- for smaller ISPs, IXPs, BGP monitors
	- cloud hypervisors(!)
- **Hard(ware) router:** high-performance router using special purpose hardware ASICs
	- edge/core routers of large ISPs
	- access routers concentrating lots of subscribers

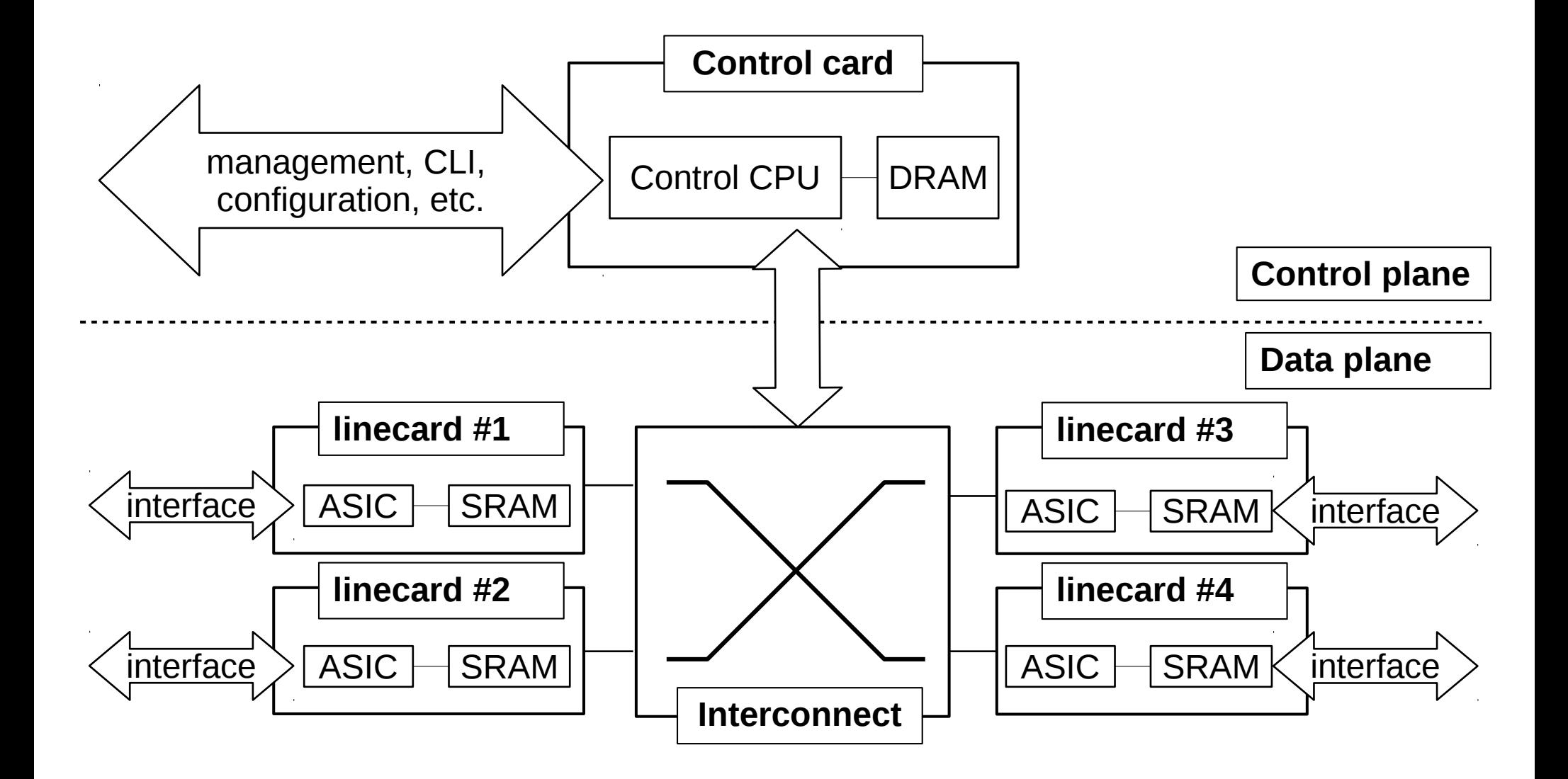

- **Control card:** router logics
	- running the routing protocols, management access (CLI: Command Line Interface, SNMP, etc.), monitoring, extra services
	- manage the interconnect, set the FIB
	- general purpose CPU/DRAM, even general purpose OS (like, Linux!)

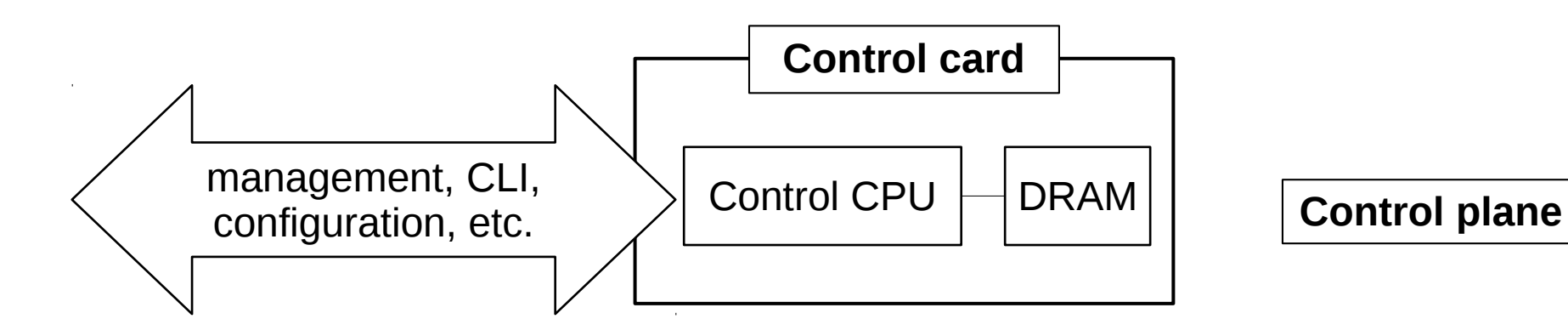

- **Interface card (linecard)**: packet input/output
	- one or more physical port (interface) for links (Serial/FastEthernet/GigabitEthernet)
	- basic header parsing/processing functions
	- special purpose HW and fast static memory
	- most routers extendible with new cards

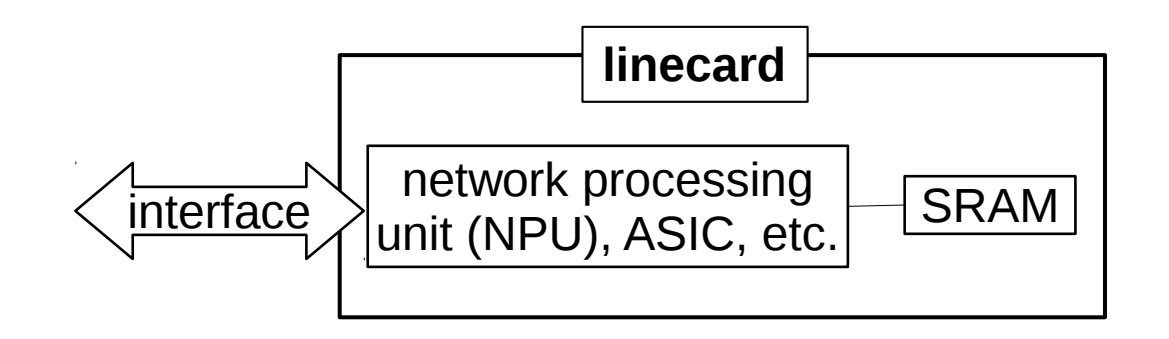

- **Interconnect/backplane:** switching matrix
	- communication between linecards and the control CPU + buffering
	- shared bus/internal switch (even Ethernet)
	- input buffer (head of line blocking!)/output buffer/shared memory

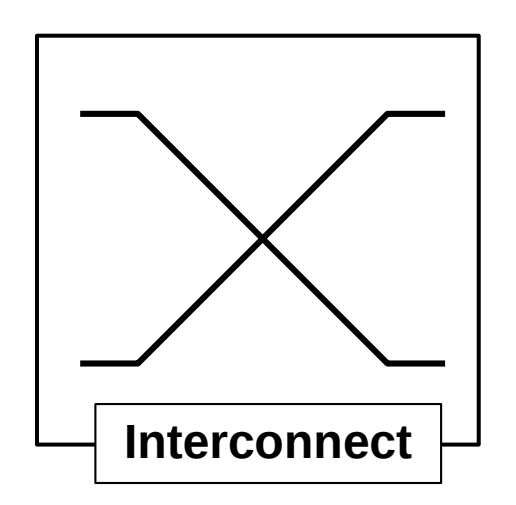

## **Fast path**

- **Fast path:** steps of packet forwarding that are implemented inside the **Data plane** (high speed)
	- operations that are easy to realize in HW
	- header parsing/header checksum computation
	- often FIB lookup too, but this requires the FIB to be downloaded to the linecards!

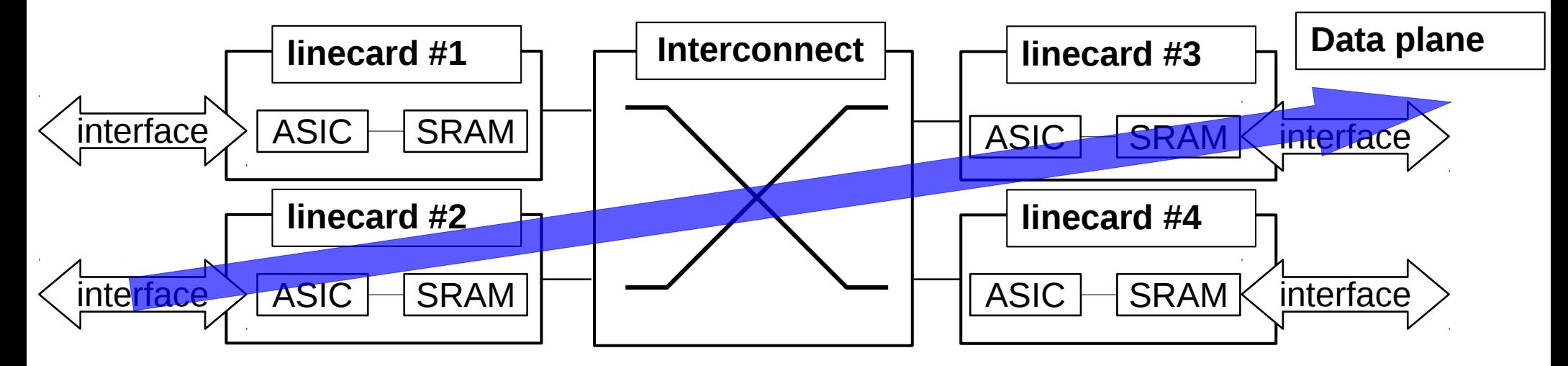

# **Slow path**

- **Slow path:** complex operations that require the intervention of the control CPU (slower!)
- IP options, fragmentation, protocol message handling, ARP, ICMP packet generation, etc.

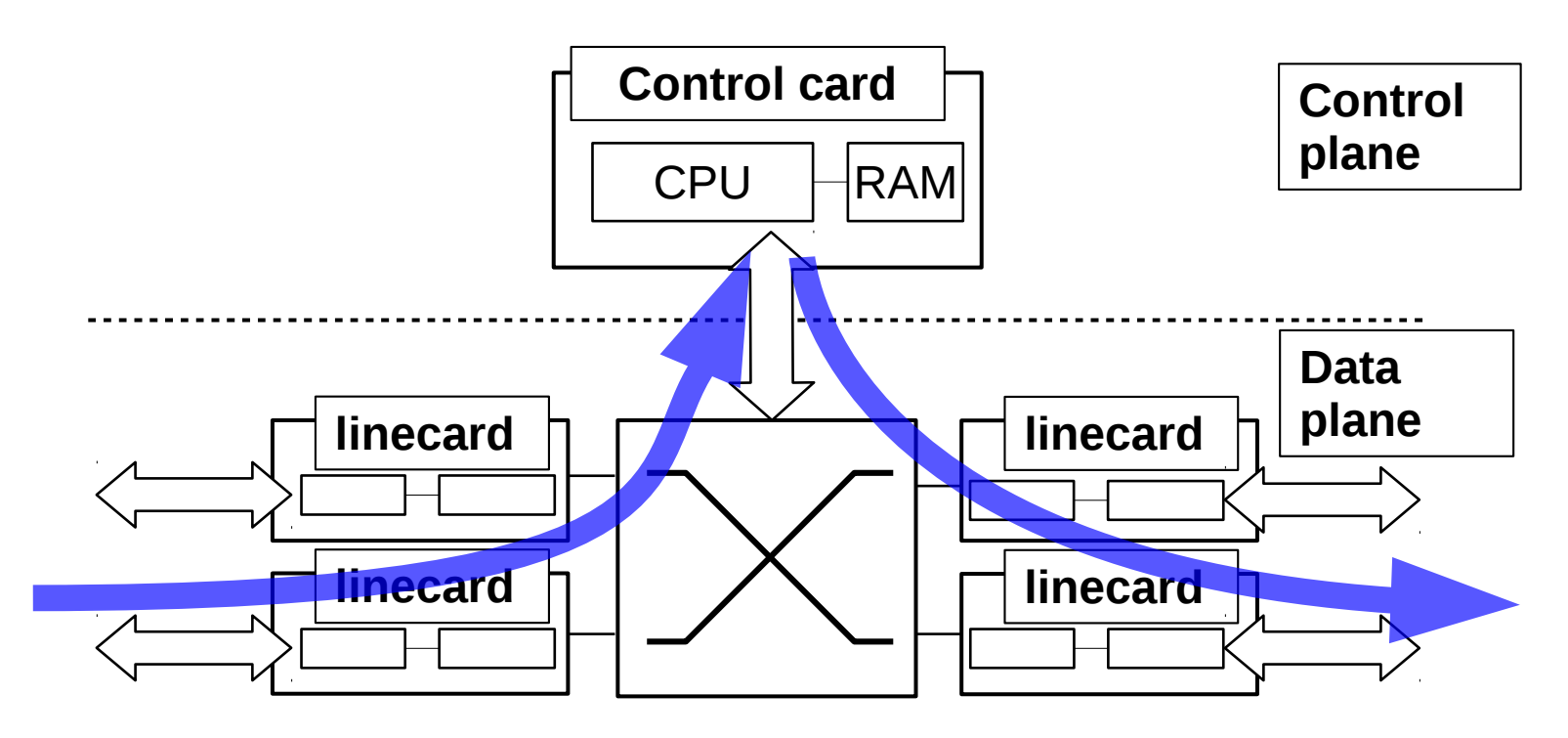

#### **1st generation routers**

- Every packet goes through the slow path
- Only basic interface functions on the linecards

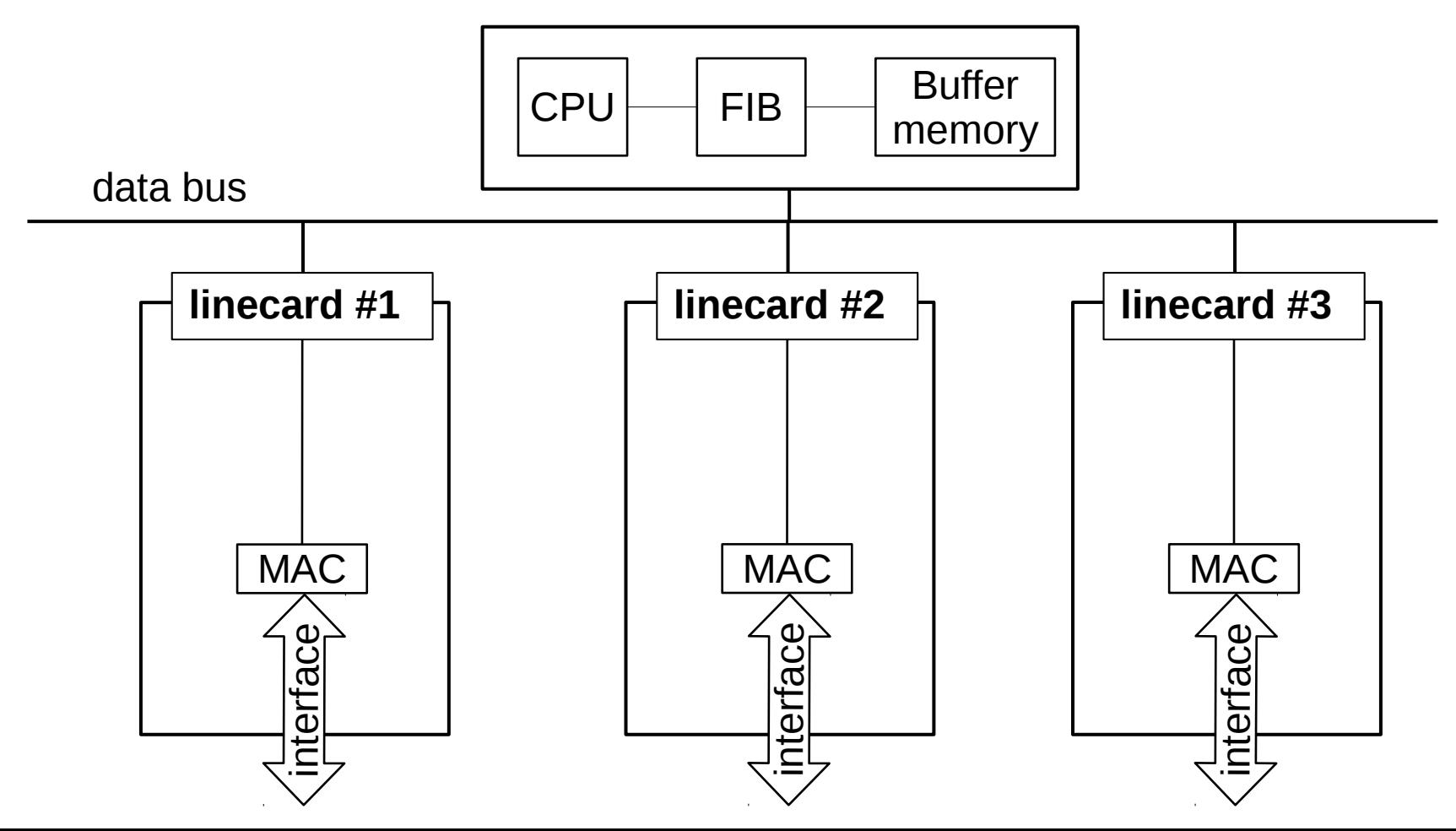

# **2ng generation routers**

- Linecards implement input buffering+FIB cache
- Fast path forwarding if destination address is in FIB cache

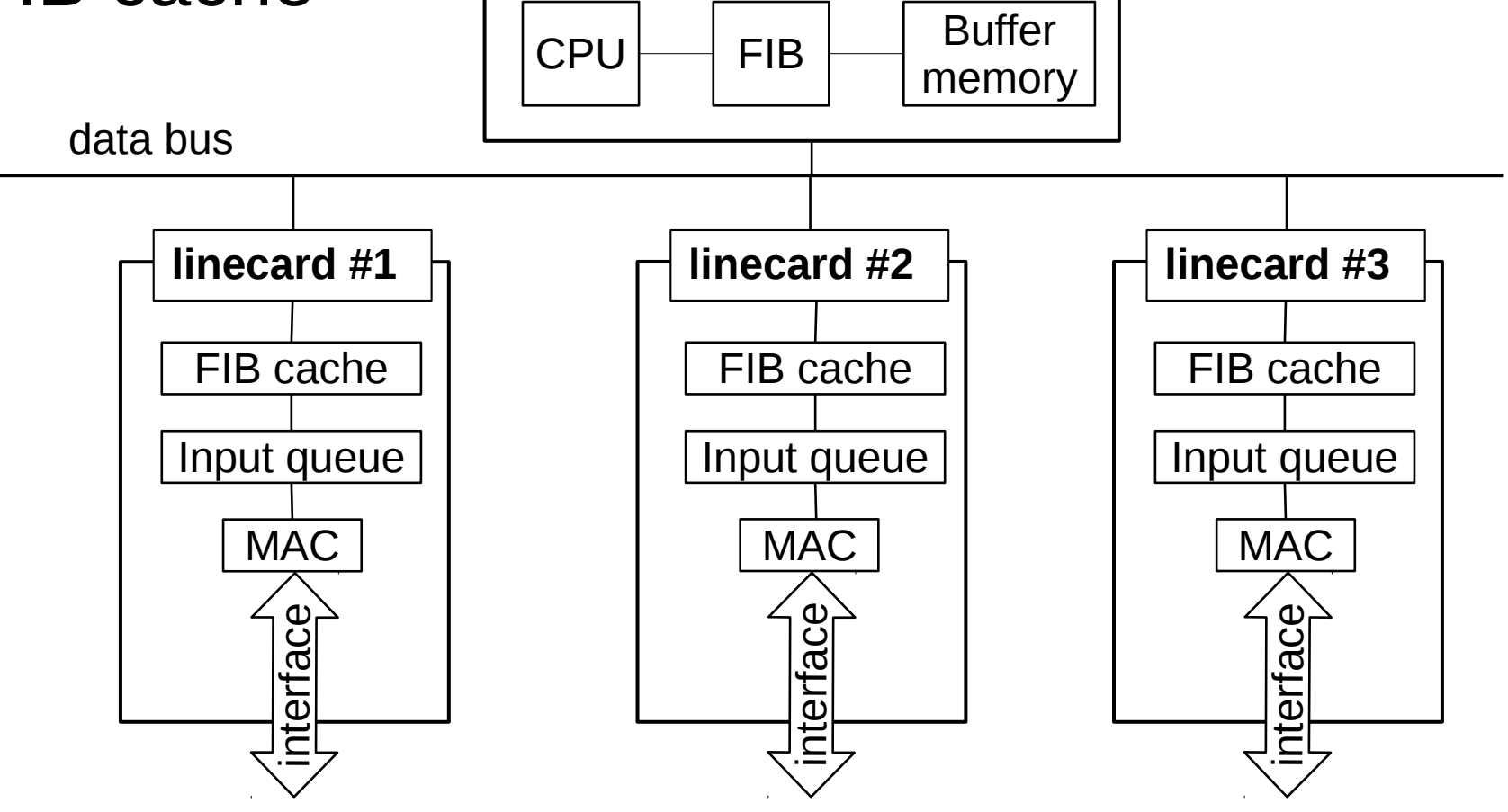

## **3rd generation routers**

- Whole FIB downloaded to the linecard, normal packet forwarding fully inside the fast path
- The CPU is just another card in the chassis

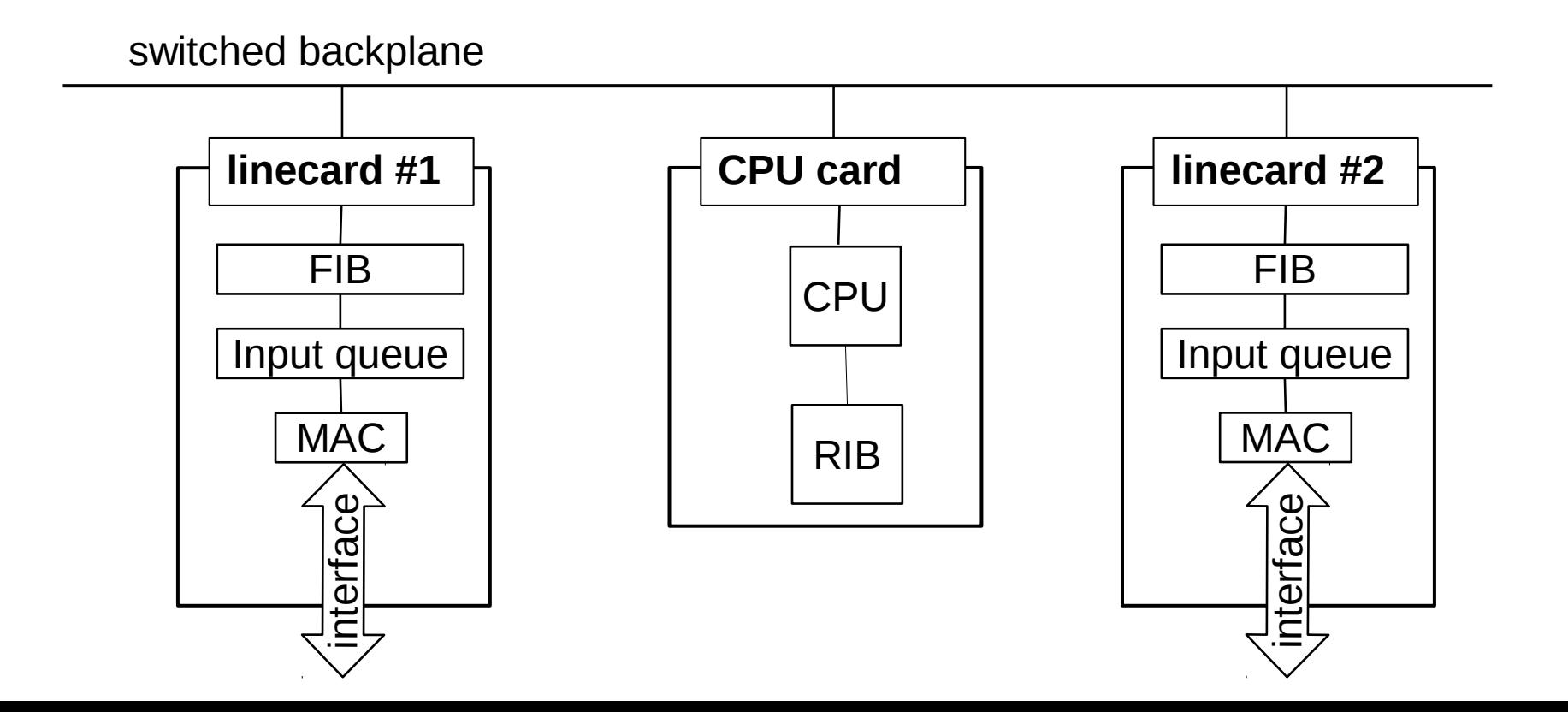

#### **Router generations: the future?**

- Today's CPUs are as fast as, and cheaper than, yesterday's special purpose hardware ASICs
	- general purpose CPUs improve by Moore's law
	- forwarding is a massively parallel process
	- we may dedicate a separate CPU per packet
- Router virtualization rules out special purpose HW
- Today's routers are proprietary "black boxes"
- Future routers will adopt an open, programmable SW/HW design

#### **FIB lookup**

# **FIB lookup**

- The most expensive (by a large margin) operation of IP packet forwarding: **find the most specific FIB entry for the destination IP address in the packet header** (LPM)
- **FIB (Forwarding Information Base):** the collection of all forwarding rules for a router
- Built by the routing protocols, downloaded by the control CPU to the linecards (3rd generation)
- This gives fast-path packet forwarding

## **FIB lookup: LPM**

- Implementing LPM is non-trivial (at best)
- A naïve approach would be to search through all FIB entries linearly to find the one matching on the most bits (counted from the MSB)
- Complexity  $O(N)$ , if number of FIB entries is N
- In practice,  $N \approx 10^{5} 10^{6}$ , the time budget is roughly 400 CPU cycles (at line rate 10Gbit/s, 500 byte packet size, 1GHz CPU clock rate)
- The naïve approach is hardly usable

#### **Content addressable memories**

- A **Content Addressable Memory (CAM)** is the opposite of a typical memory (RAM):
	- RAM: find data based on memory address
	- CAM: find memory address for data
	- if more entries match, find the first match

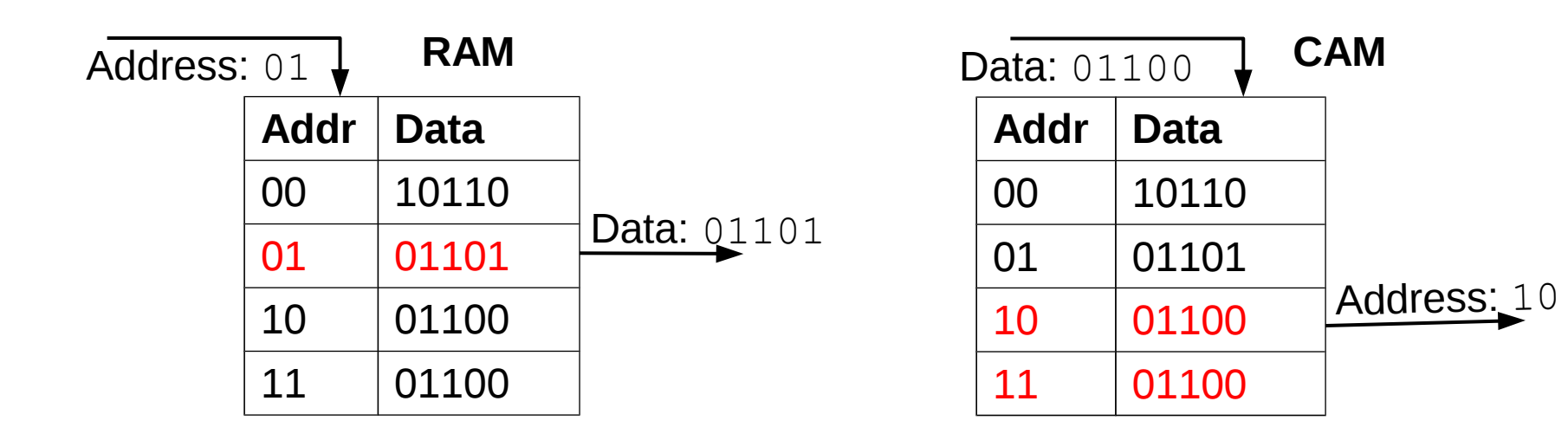

# **Ternary CAM: TCAM**

- A CAM can match fully specified data (contain bits valued 0 or 1) only, while a **Ternary Content Addressable Memory (TCAM)** can take as input patters that contain "Don't care" bits  $(*)$  too
- For instance, the input TCAM pattern  $101**$ matches each of the possible TCAM entries 10100, 10101, 10110 and 10111
- $\bullet$  \* can appear anywhere in pattern (not just the end)
- Entries at lower addresses matched first and hence override entries at higher addresses: **priority**
- Output the address of the first matching entry found

# **Ternary CAM: TCAM**

- For input 00110 the entries at address 00 and 11 both match, since the first address is smaller the TCAM search result is address 00
- For pattern  $11111$  result is 10
- For pattern  $01110$ , enties at address 10 and 11 both match, output is: 10

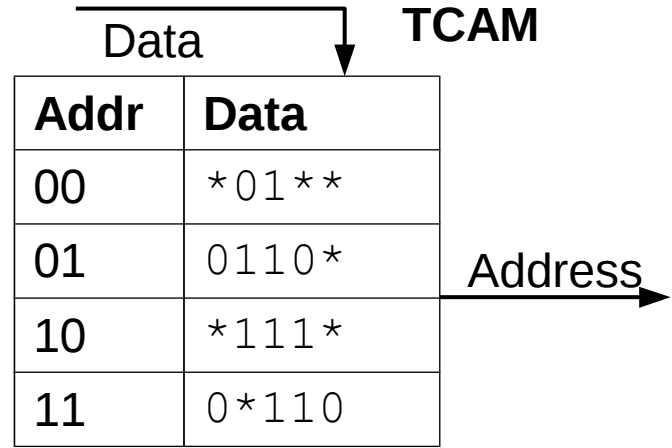

## **TCAM: Implementation**

- *(#entries \* bit\_width)* TCAM cells, each can compare against a stored pattern bit  $0/1/*$
- Cells do the comparison in parallel
- Output logics picks the smallest active address

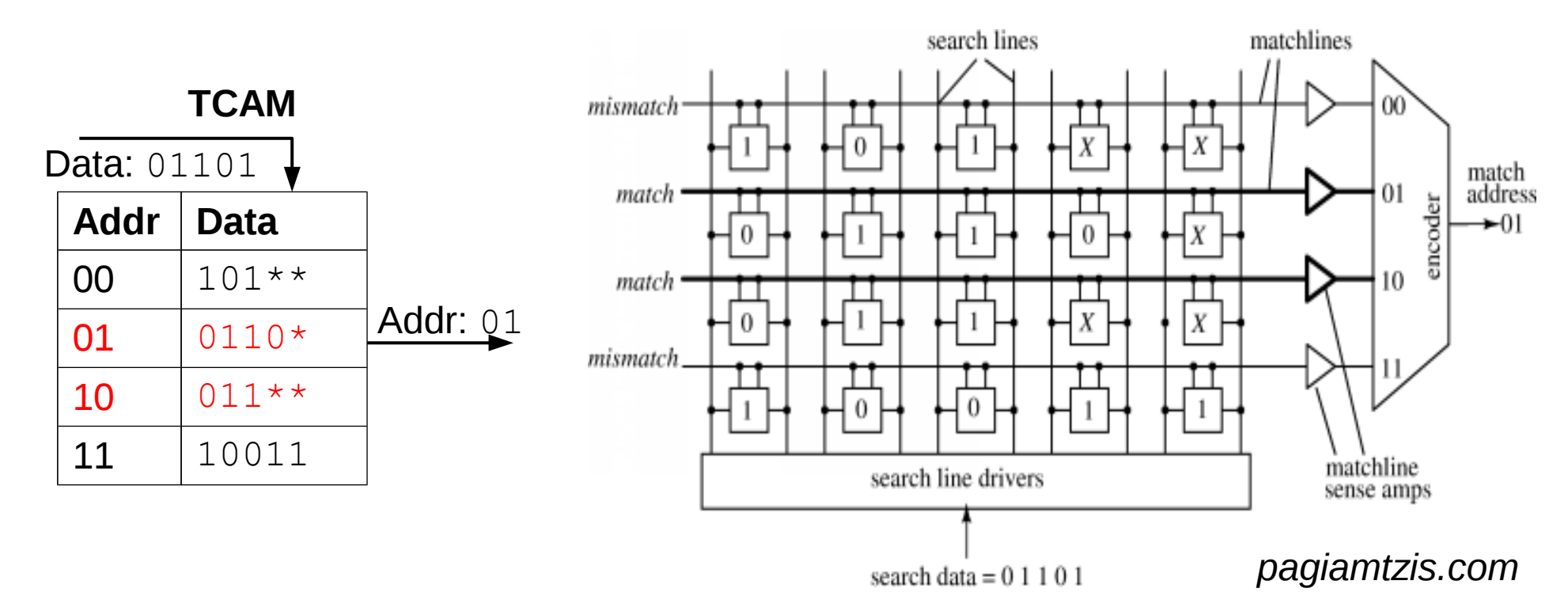

• Consider the below FIB

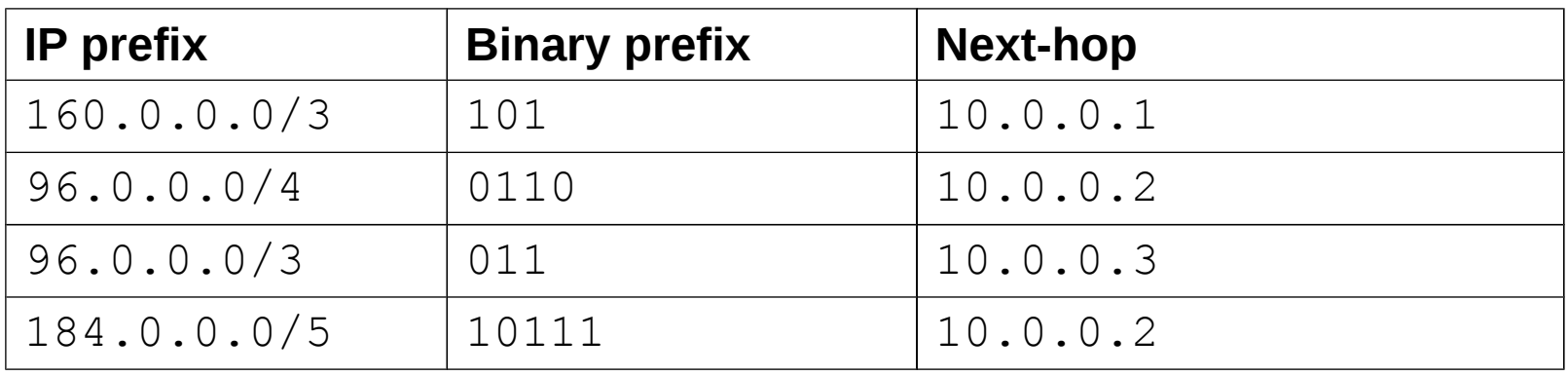

- LPM: find the FIB entry matching the destination IP address on the most bits
- For instance, address 96.128.59.12 matches entries 2 and 3, the former on more bits
- LPM result: next-hop for entry  $2(10.0.0.2)$

- TCAMs are a natural way to implement FIBs
- Fully specified subnet prefix in the entries
- The TCAM matches the prefix bit-by-bit
- Let the **host identifier bits as "dont care"** (\*)
- These bits do not count in LPM lookup
- "Don't care" bits (\*) appear at the end of entries

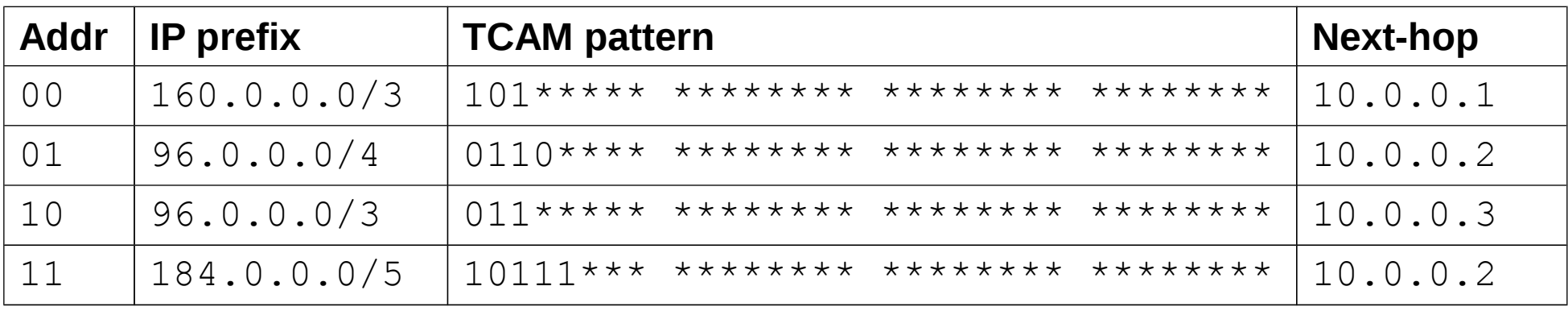

- **Problem:** if we write entries into the TCAM in this order, a less specific entry may override a more specific one
- E.g., for address  $184.1.1.1$  the result would be the first entry in the TCAM, even though the real LPM result would be entry 4 (matches on more bits)
- **Solution:** order FIB entries into the **decreasing order of prefix length**
	- longer (more specific) prefixes go to lower addresses
	- shorter prefixes (less specifics) go high addresses
	- entries at lower addresses preferred by TCAM = match on a long prefix overrides match on a short prefix=LPM

- FIB entries can be freely reordered, as the priority is set firmly by the prefix length
- The FIB after ordering the entries into the decreasing order of prefix length

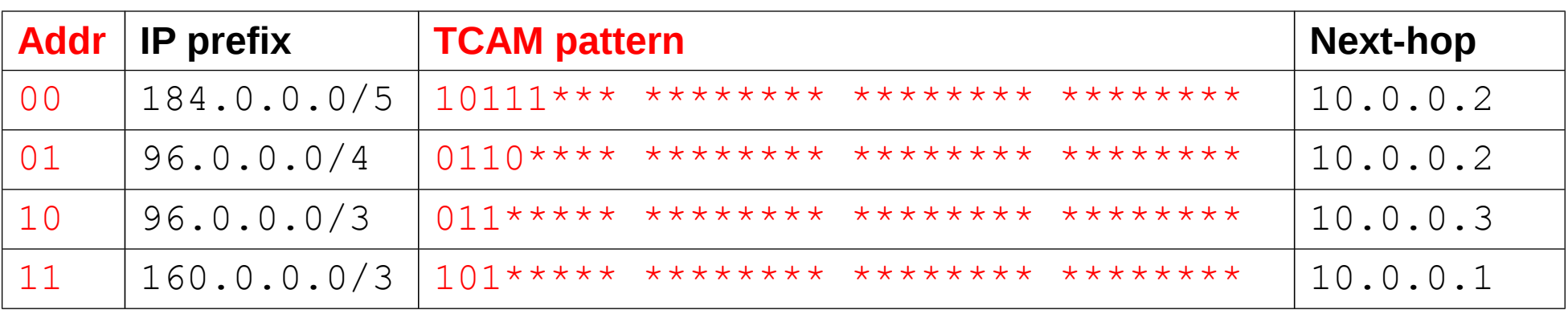

- Red columns go into the TCAM verbatim
- Rest are stored in a separate RAM module

- **HW FIB:** a TCAM connected to a RAM
- Result of the TCAM search is used as address into the RAM to read the next-hop address
- 5-bit wide TCAM is enough (max. prefix length)

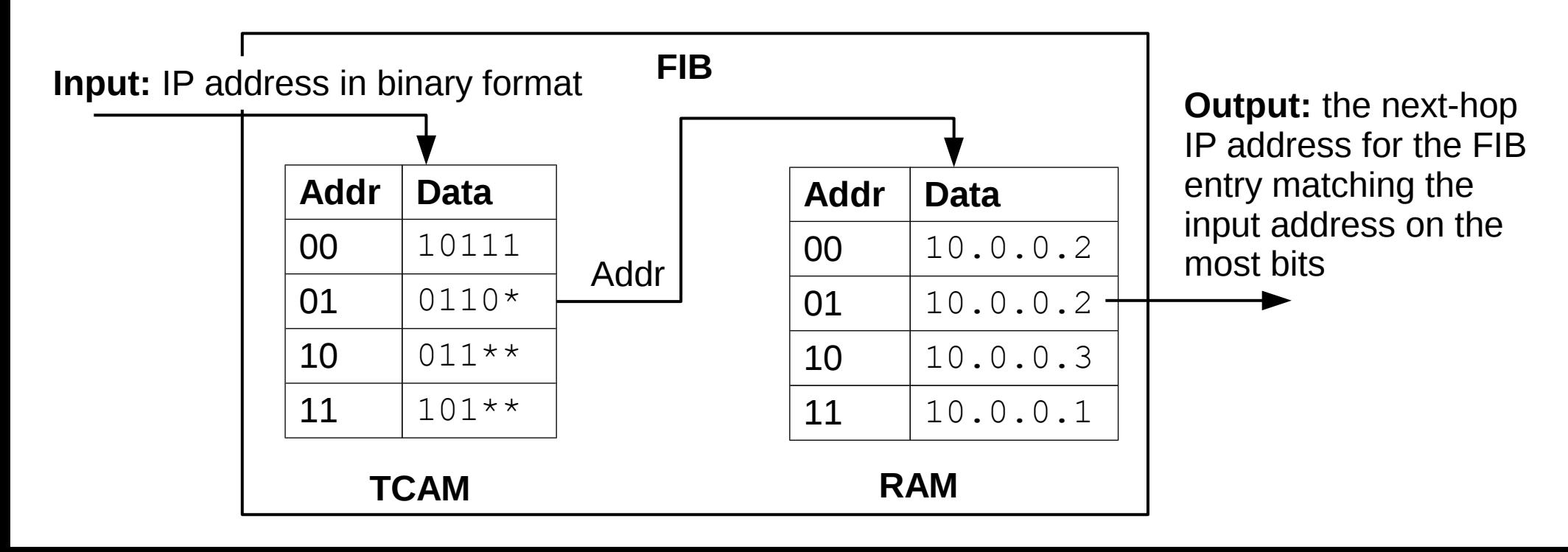

- For the IP address  $184.1.1.1=10111...$  the TCAM gives result 00
- Next-hop is taken from the RAM at address  $00$

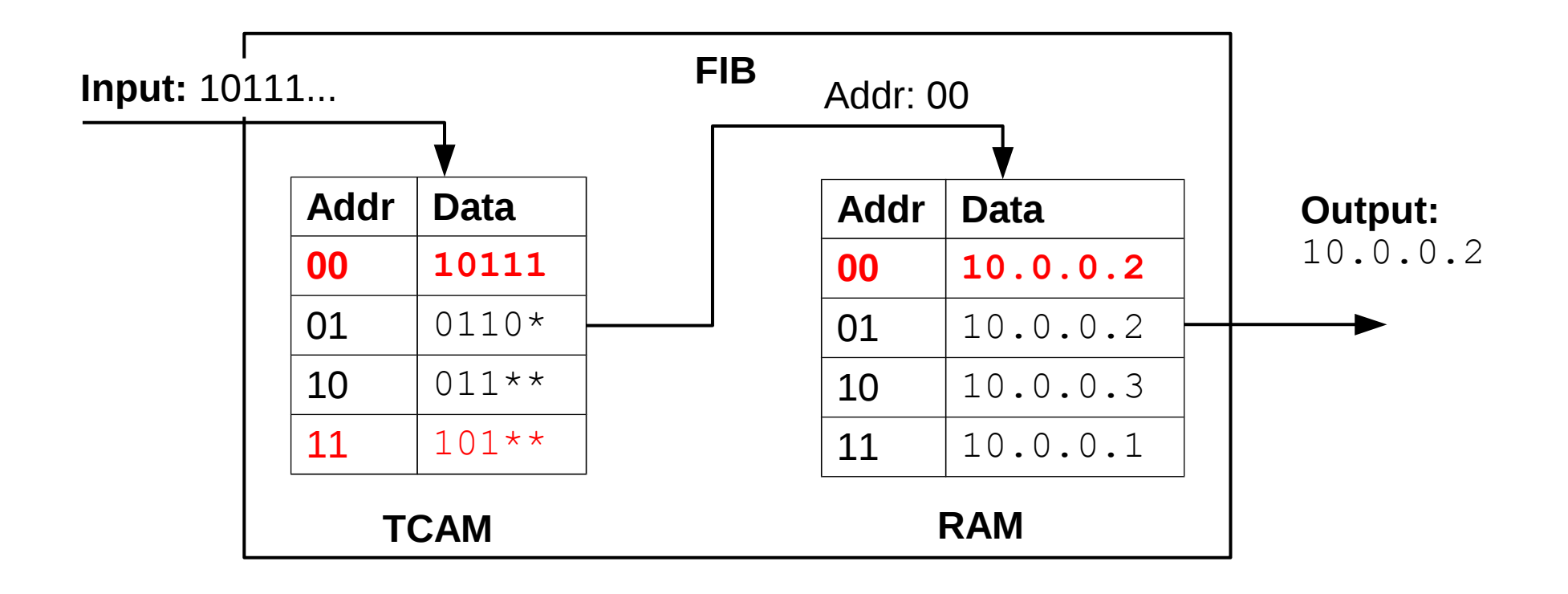

- For IP address  $97.12.124.45 = 01100...$  the TCAM patterns at address 2 and 3 both match
- Result is address  $01$ , next-hop is  $10.0.0.2$

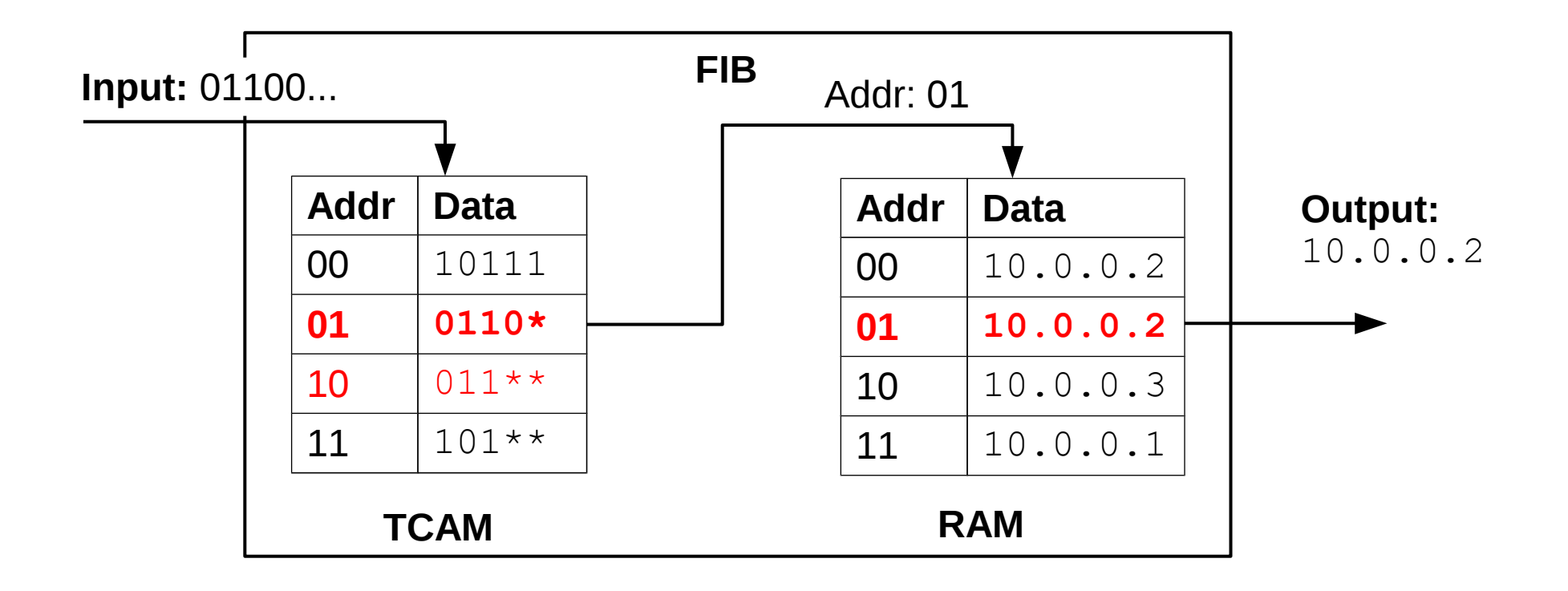

- Router ASICs (Application Specific IC) usually contain both the TCAM and the RAM
- FIB lookup in a couple of clock cycles: very efficient fast-path IP packet forwarding
- TCAMs commonly used for other purposes: Ethernet MAC learning, firewall/ACL rules, etc.
- But TCAMs are complex: 16 transistor/cell (SRAM: 6, DRAM: 2 transistor/cell): expensive!
- High power consumption (9MB TCAM chip, 100 MHz clock, 10–15W dissipation): cooling!

## **Implementing LPM in software**

- Often, TCAMs are an overkill: soft routers, simple access routers (e.g., SOHO router), virtual switches/routers (cloud)
- A FIB data structure is needed that supports fast LPM on a general purpose CPU
- In software the most expensive operation is memory accesses (DRAM: ~200 CPU cycles)
- Goal: minimize the number of memory reads needed for a longest prefix matching lookup

- Data structure optimized for LPM: a content- (or prefix-)addressable memory
- Storage and search of (prefix  $\rightarrow$  label) pairs
- The **prefix tree** supports these operations:
	- **lookup:** find the longest prefix matching the input and read the corresponding label
	- **insert:** insert a (prefix→label) pair
	- **delete:** remove prefix and the corresponding label from the tree
	- **modify:** modify label at prefix

- Consider the previous FIB divided into two parts
- Identify next-hops with **unique labels** and store them into a separate **next-hop index** table

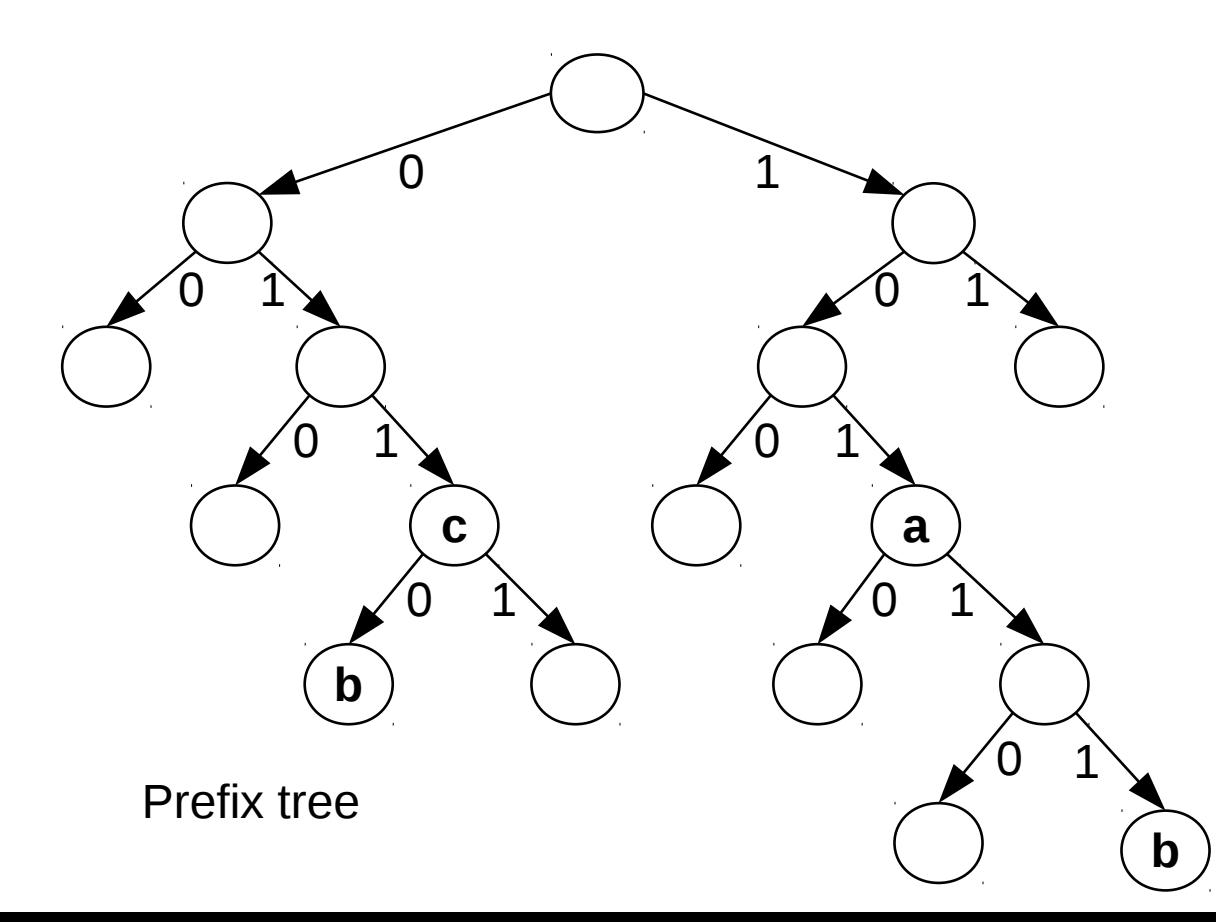

FIB

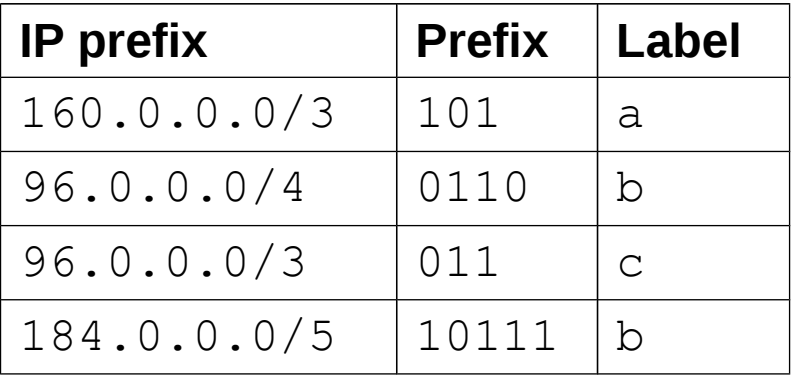

Next-hop index

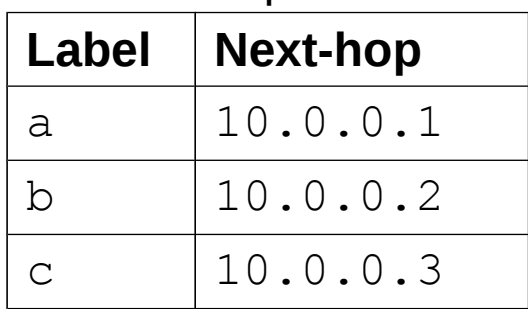

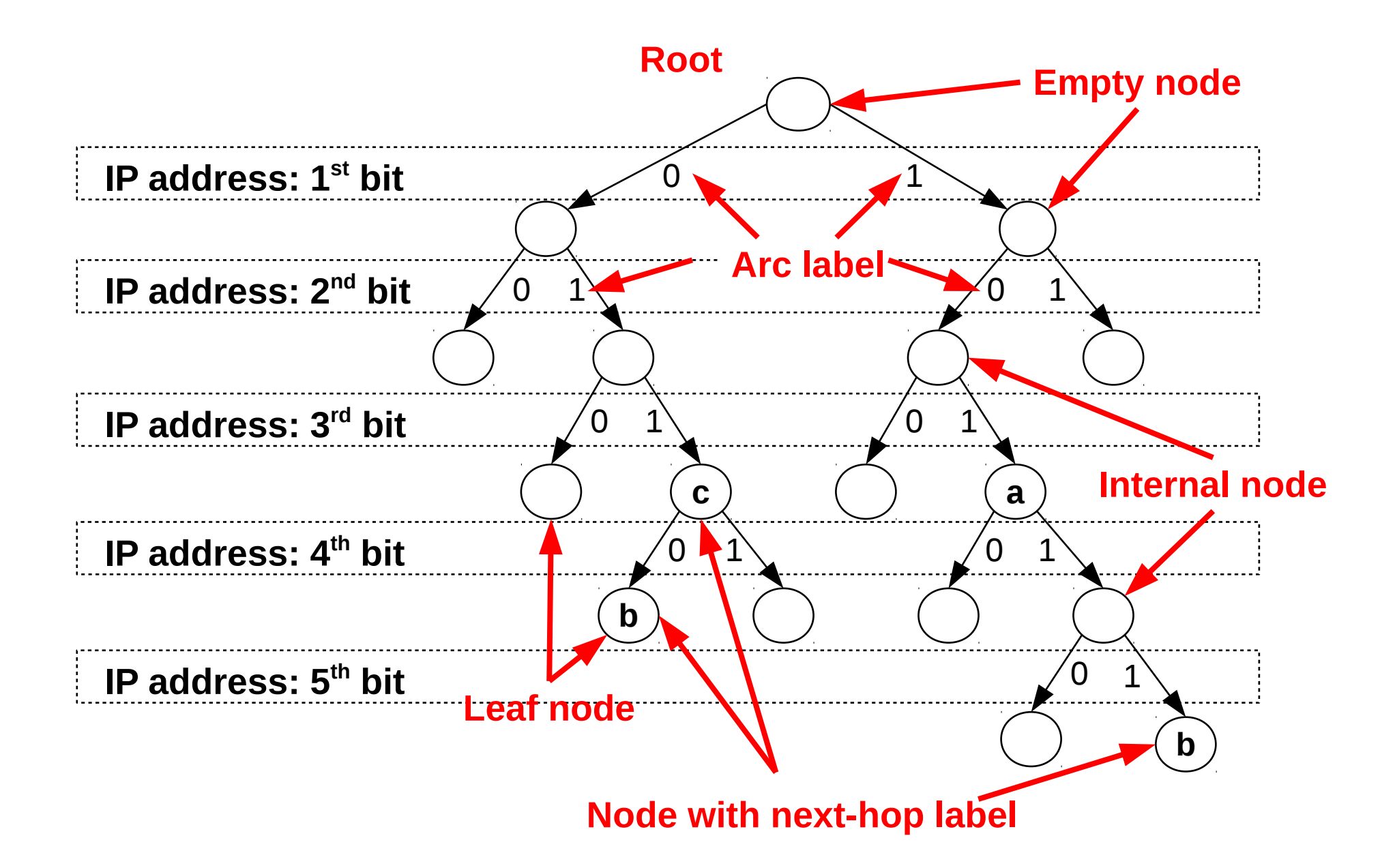

- **Prefix=sequence of arc labels along a tree path**
- Mark the tree node that belongs to each prefix in the FIB with the next-hop label for the prefix

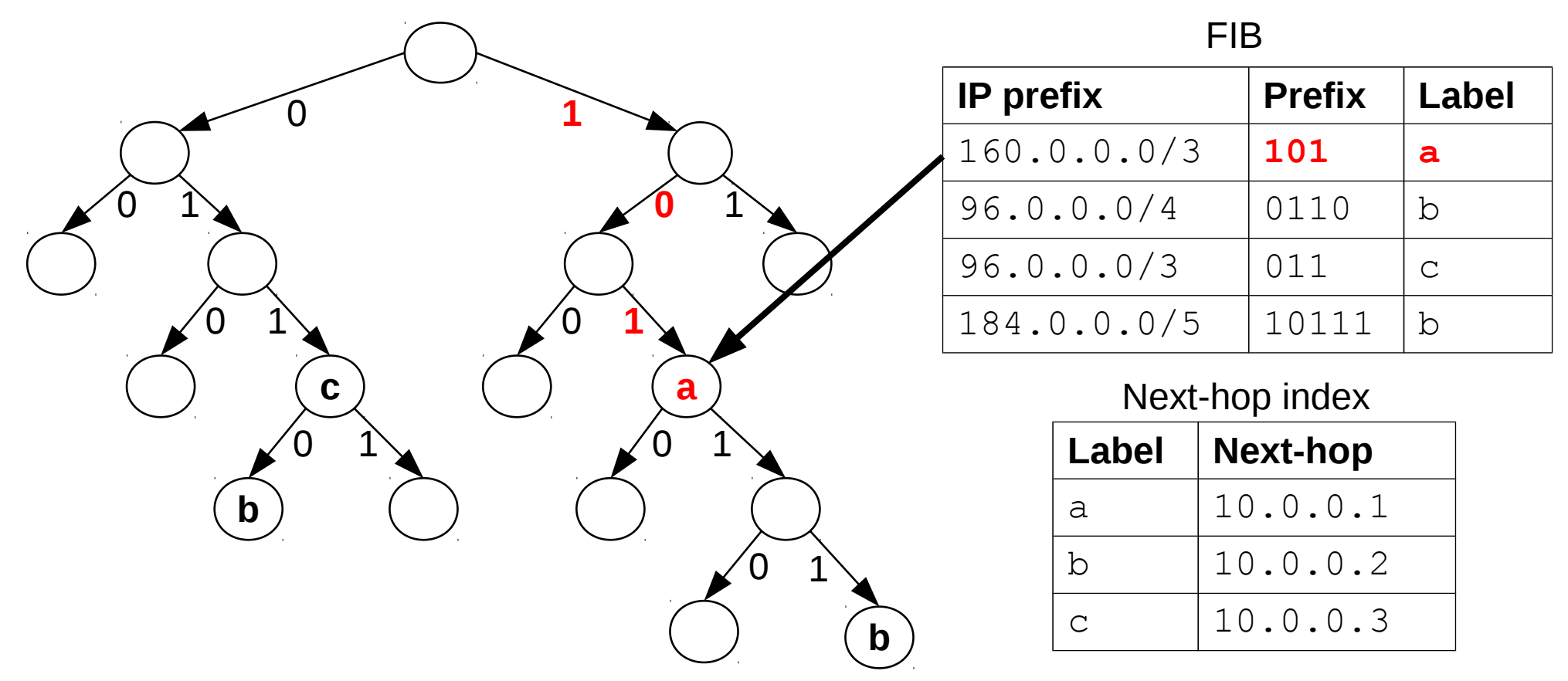

- **Prefix=sequence of arc labels along a tree path**
- Mark the tree node that belongs to each prefix in the FIB with the next-hop label for the prefix

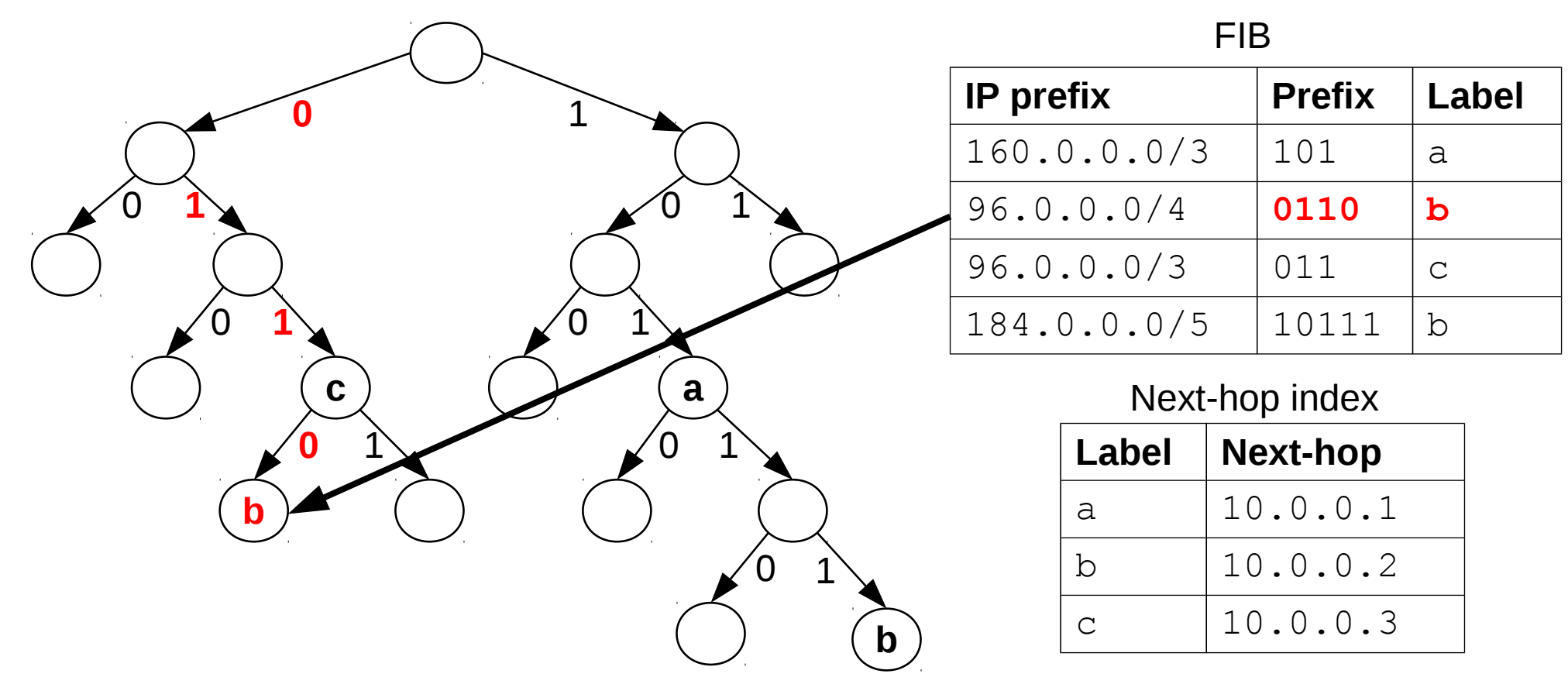

- **Prefix=sequence of arc labels along a tree path**
- Mark the tree node that belongs to each prefix in the FIB with the next-hop label for the prefix

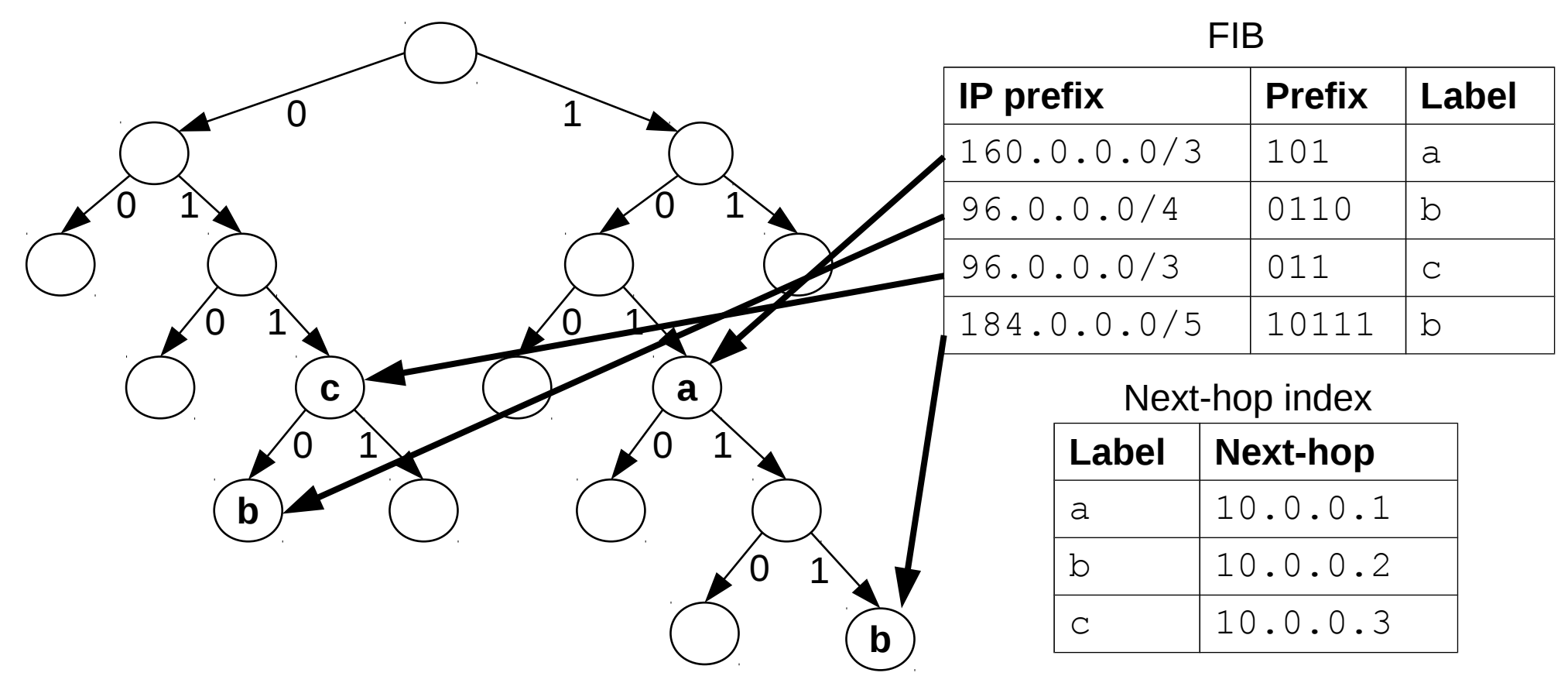

- Empty leaf nodes can be omitted (arcs to empty nodes will be marked by NULL pointers)
- Smaller tree, less memory

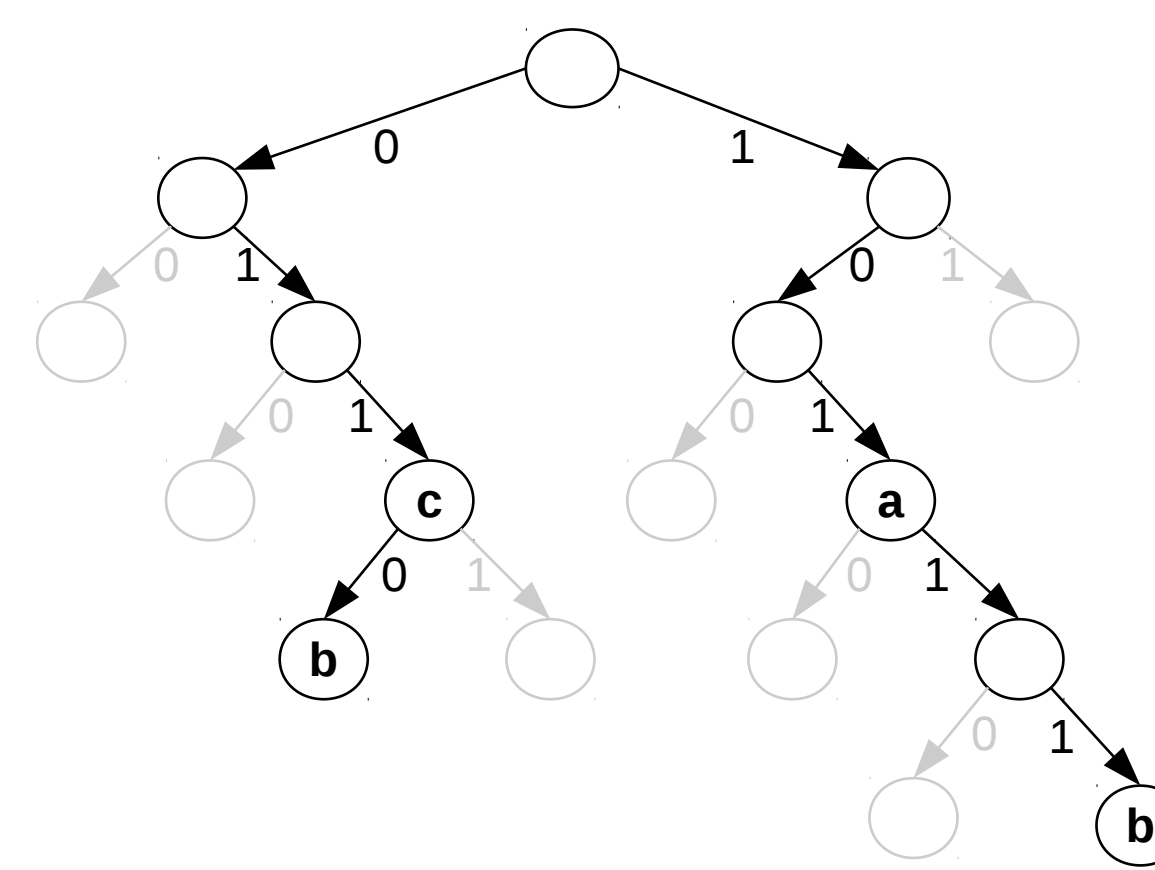

FIB

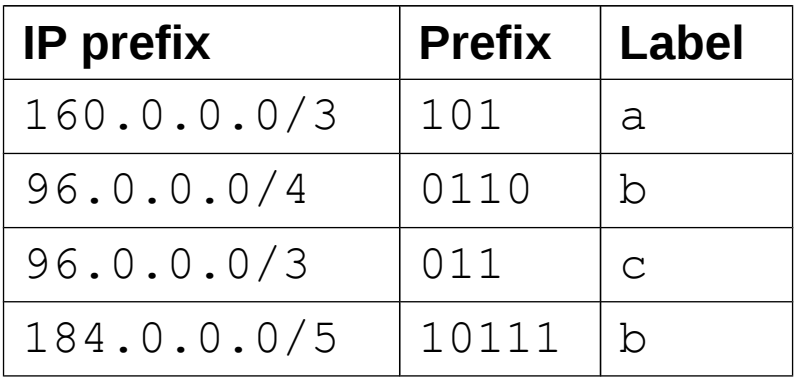

Next-hop index

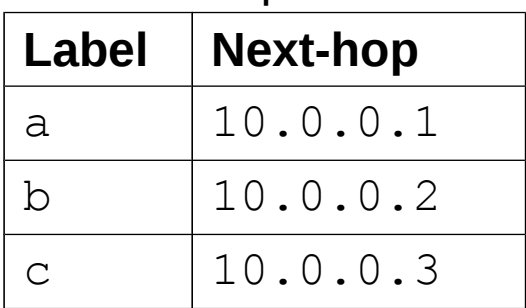

• Find the most specific entry in the prefix tree for the IP address  $184.1.1.1=10111...$ 

**b**

• Start from the root node, **output←invalid** 

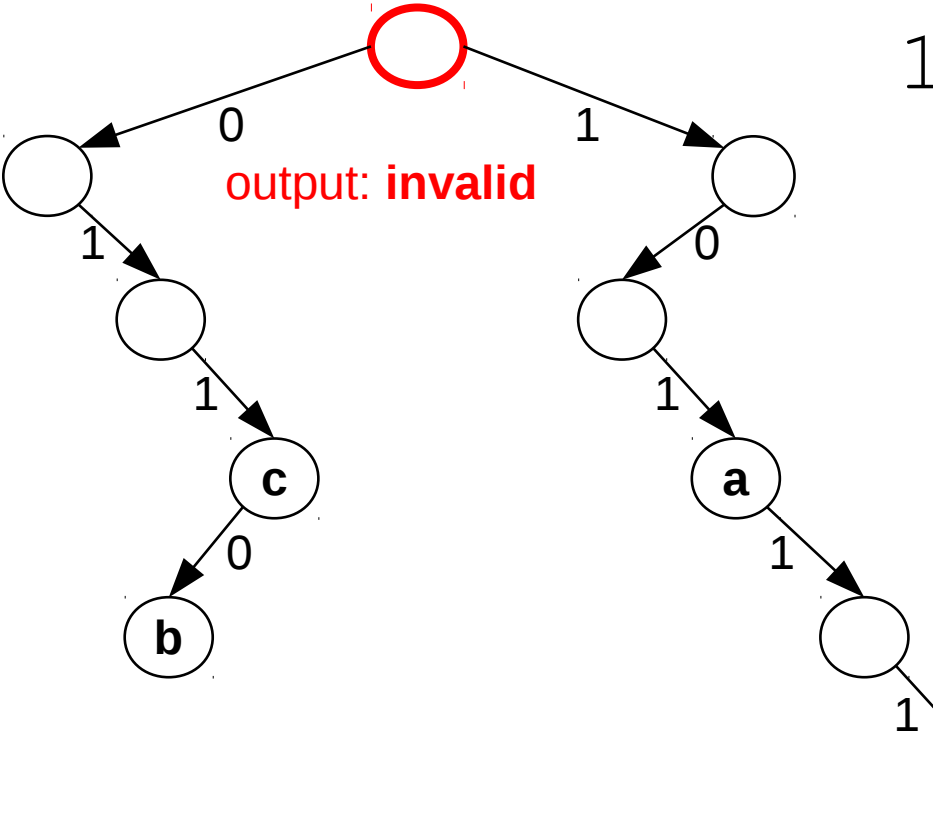

184.1.1.1=10111...

FIB

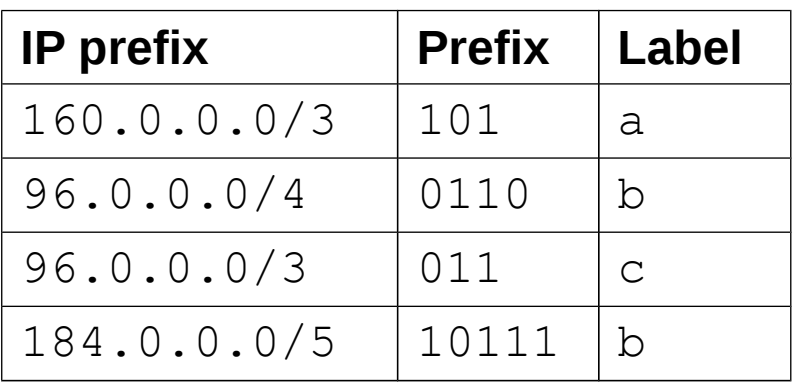

• First bit of the address  $184.1.1.1=10111...$  is set to 1, so we **proceed from the root along the arc labeled with arc-label 1** to the next node

**b**

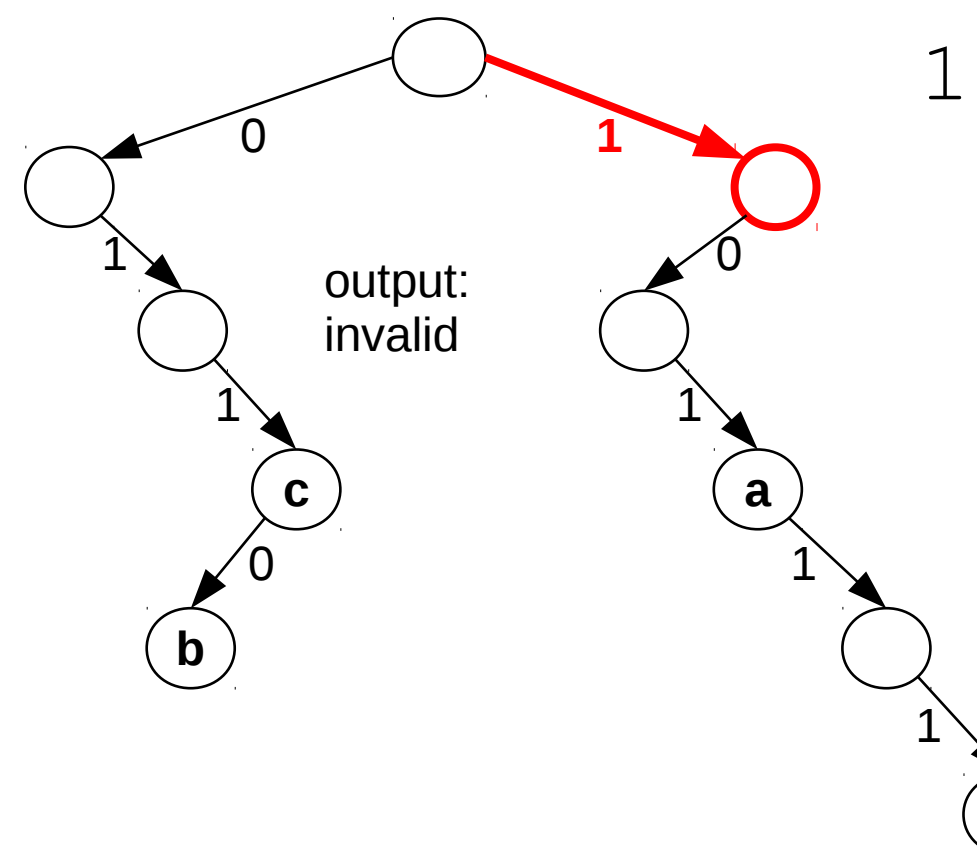

184.1.1.1=**1**0111...

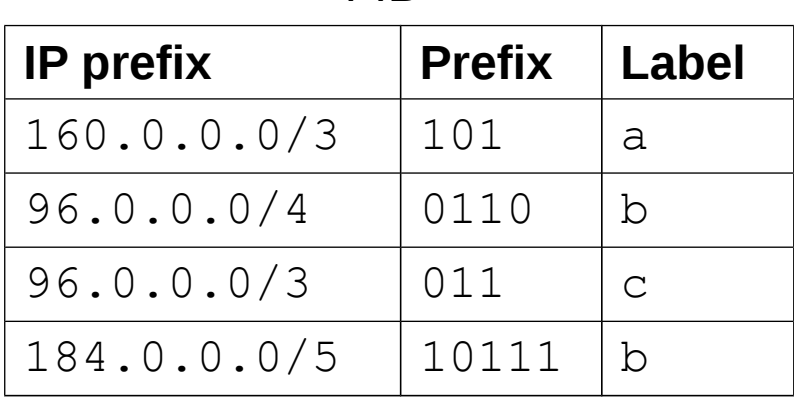

FIB

- No label in the current node, output is unchanged
- Second bit is 0, so **move to the next node** along the arc with arc-label 0

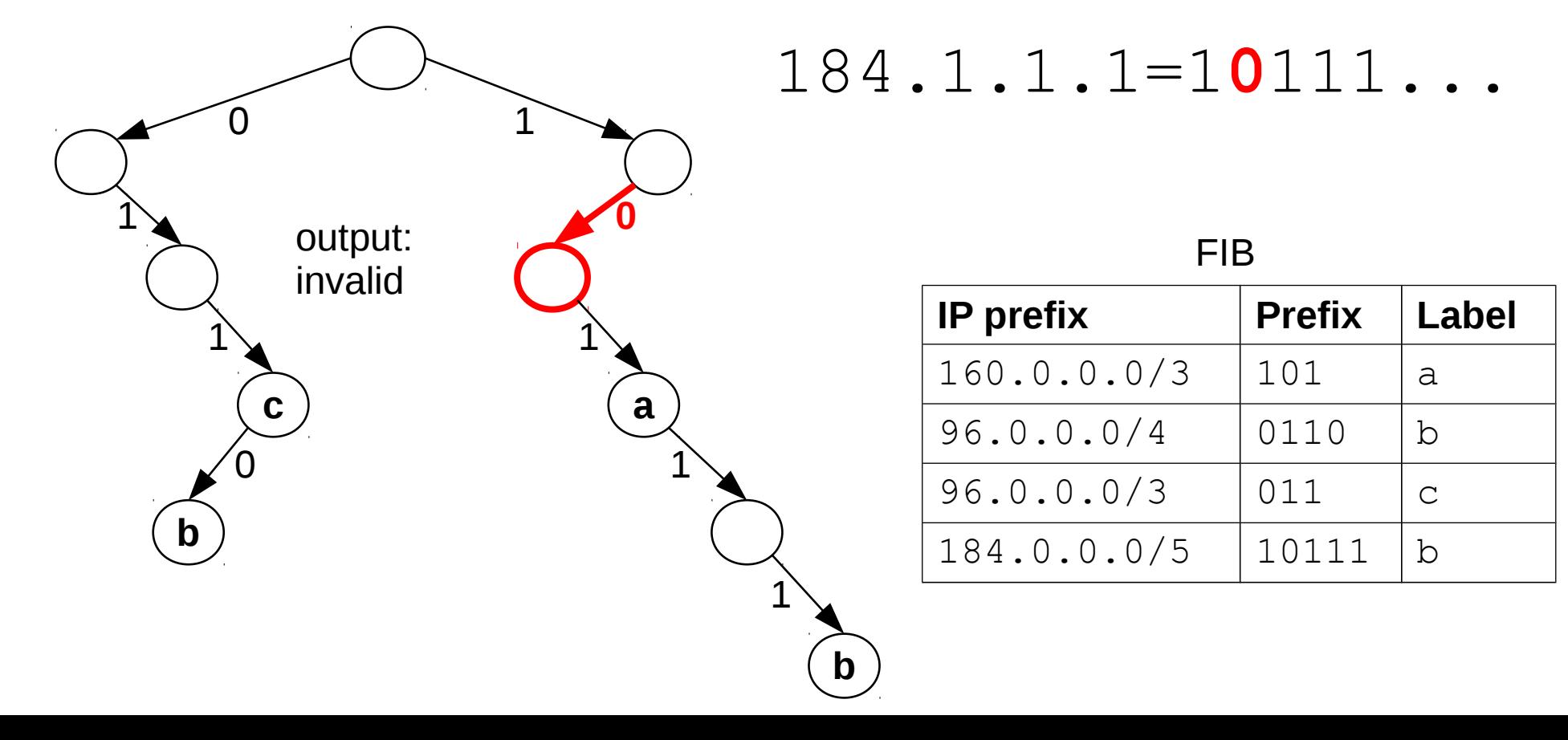

- Third bit is again  $1$ , so proceed along arc with label 1 to the next-node
- New node has label  $\mathbf{a}$ , therefore:  $\mathbf{output} \leftarrow \mathbf{a}$

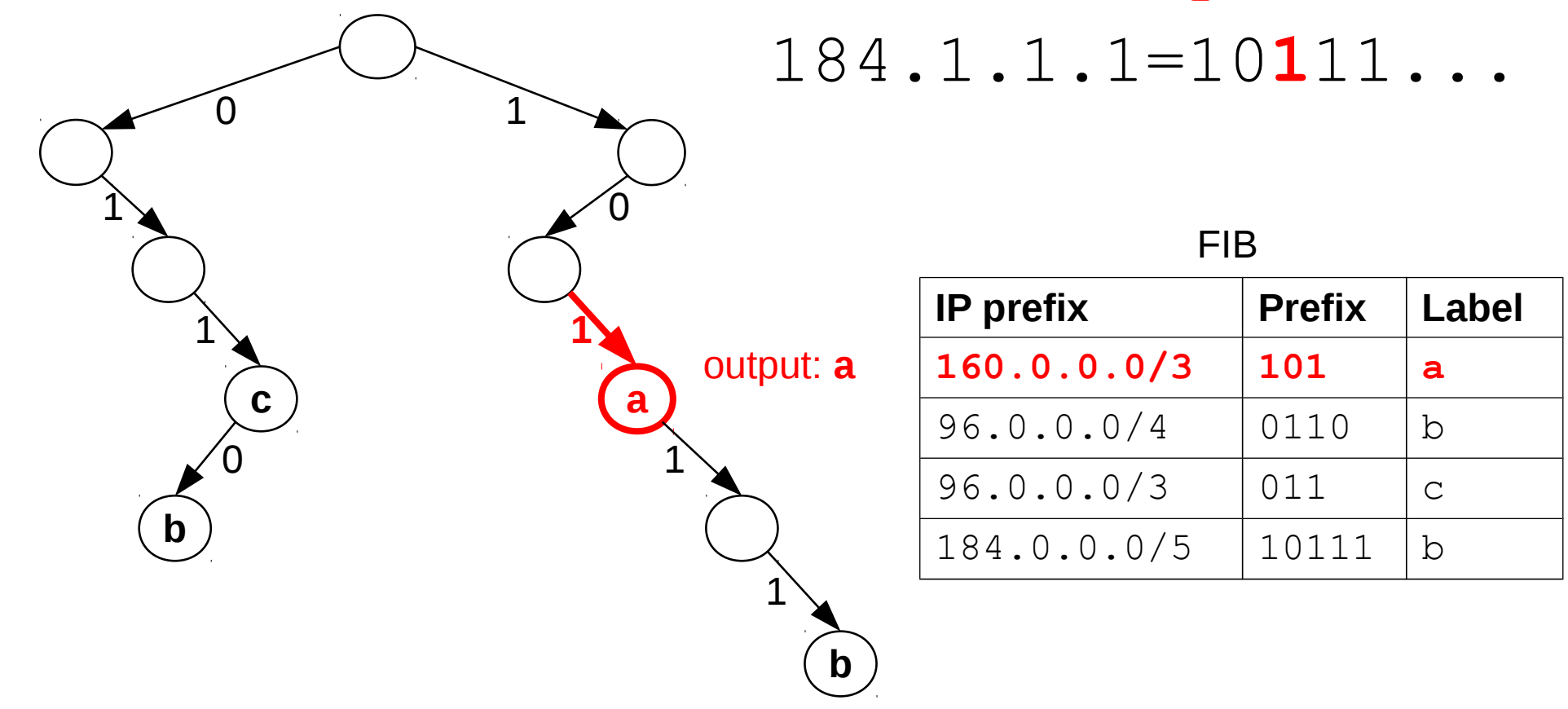

- $4<sup>th</sup>$  and 5<sup>th</sup> bits are 11, so move twice along arcs of label 1 to a new node with next-hop label **b**: output  $\leftarrow$  **b**
- New node is a leaf: **terminate** with **output = b**

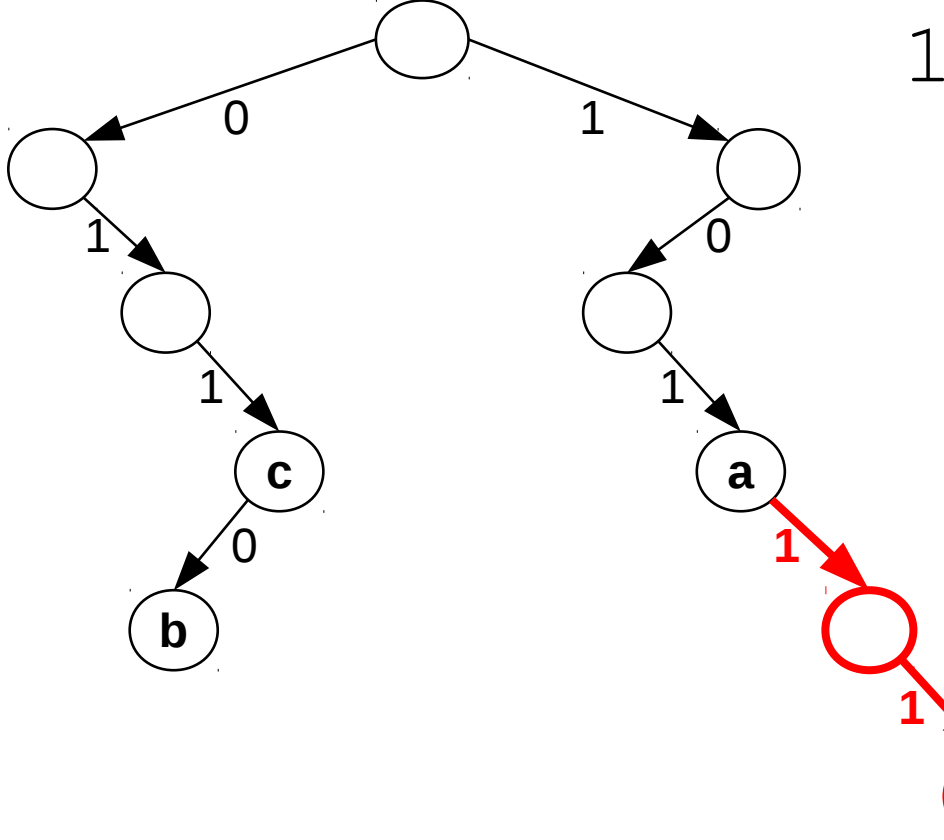

184.1.1.1=101**11**...

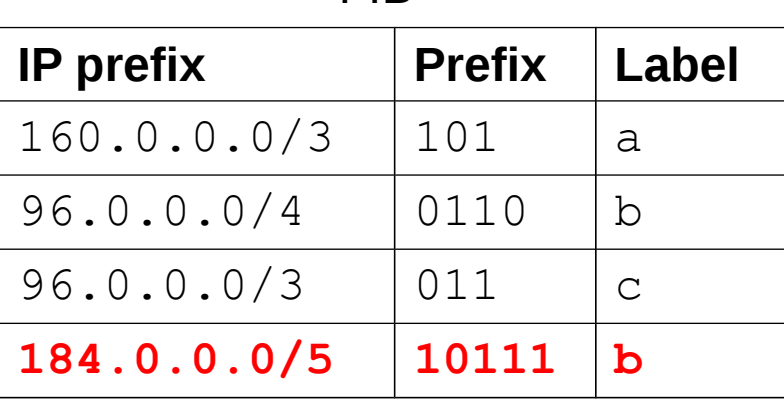

FIB

output: **b**

**b**

- **Algorithm:** take all bits of the input IP address
- Proceed to the next node along arc labeled  $0$  or  $1$ based on the next-bit of the IP address
- Store the last next-hop label found in a variable output (initialized to "invalid" on start)
- **Terminate** if a leaf node or a NULL pointer is encountered and return the current value in output
- On exit, read the next-hop from the next-hop index corresponding to the label read from the tree
- In our case the LPM result is:  $b\rightarrow 10.0002$

- LPM for the IP address  $69.12.75.54=01000...$
- No node with valid label along the path traced out by the input address: **output = invalid**

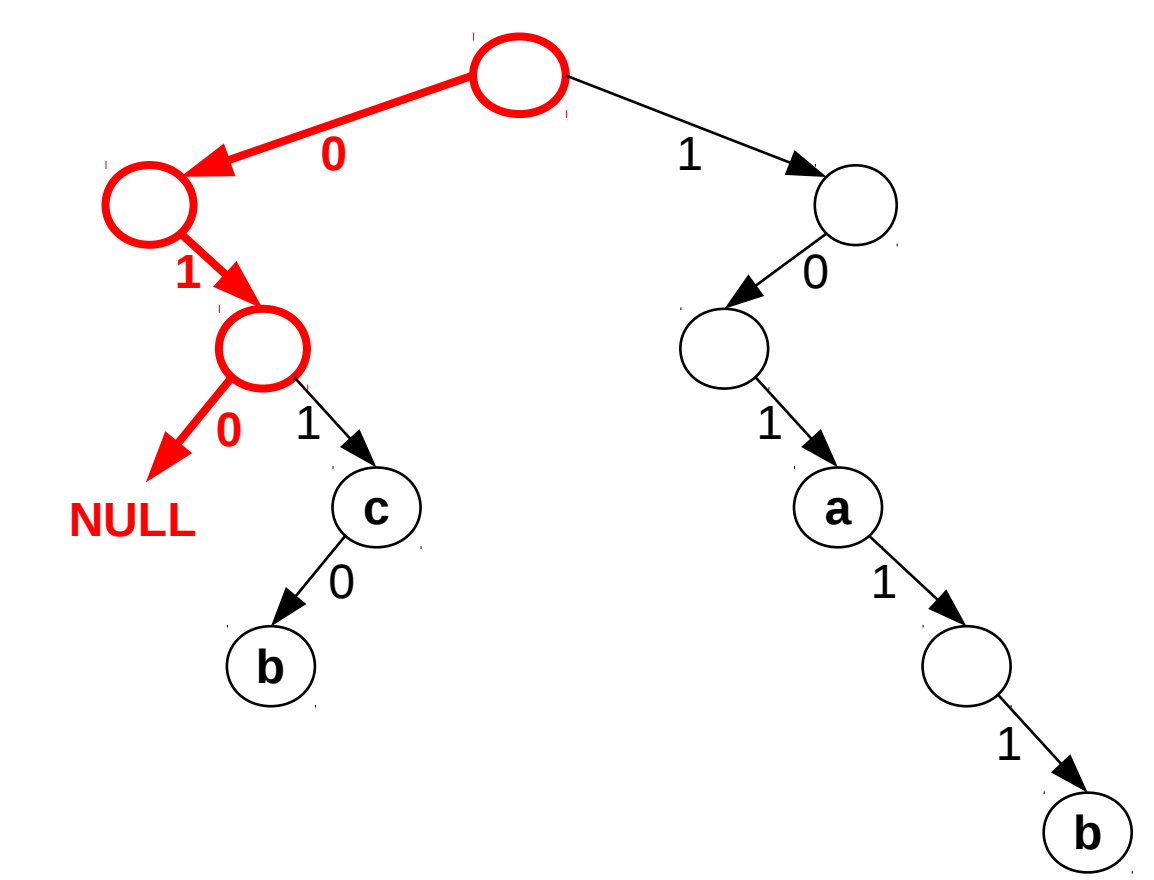

- LPM for IP address  $178.4.66.19 = 10110...$
- Last label encountered is **a: output = a**

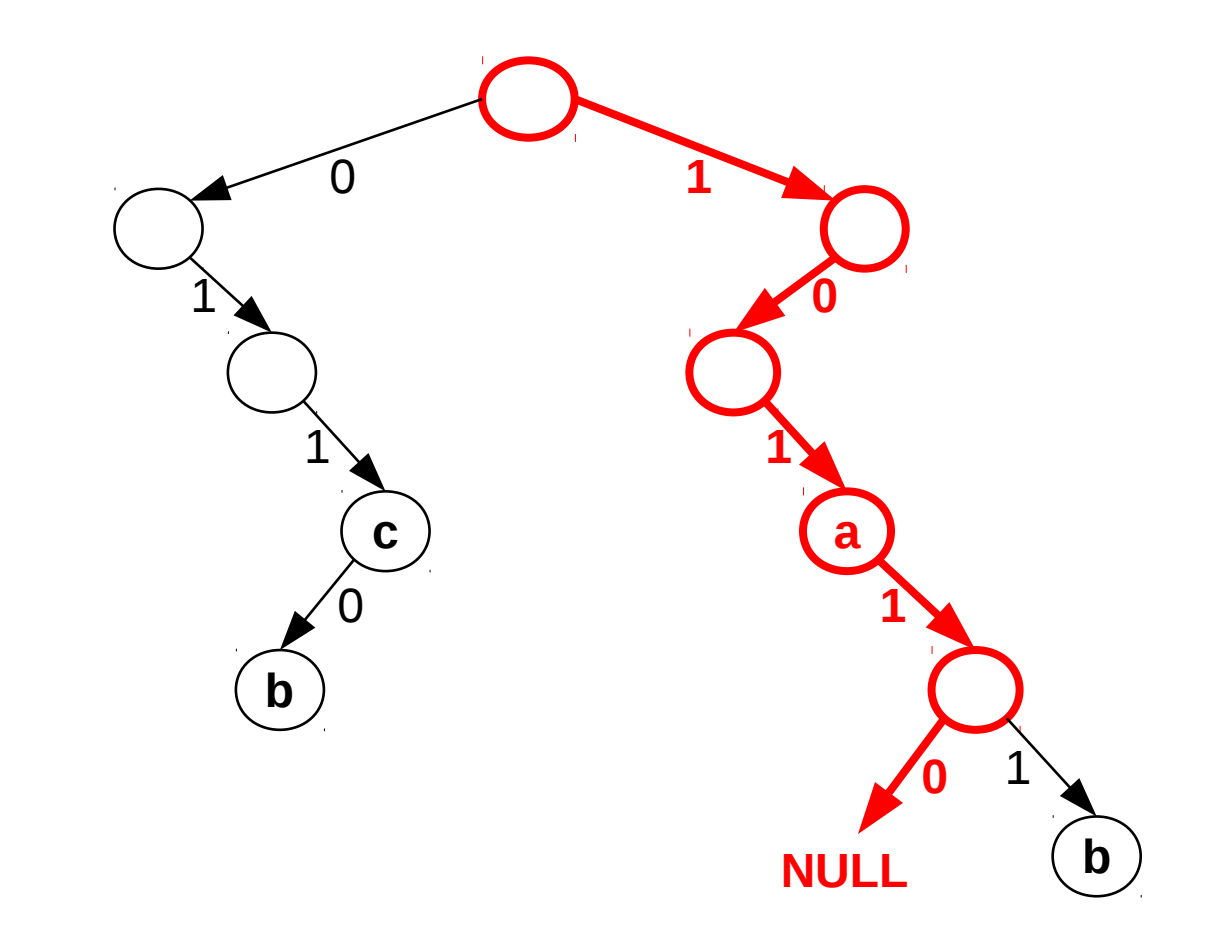

#### **Prefix tree: Insert**

- Insert entry  $120.0.0.0/5 \rightarrow 10.0.0.3$  into the FIB
- Follow the path traced out by the prefix, create missing nodes, set the label of the final node to **c**

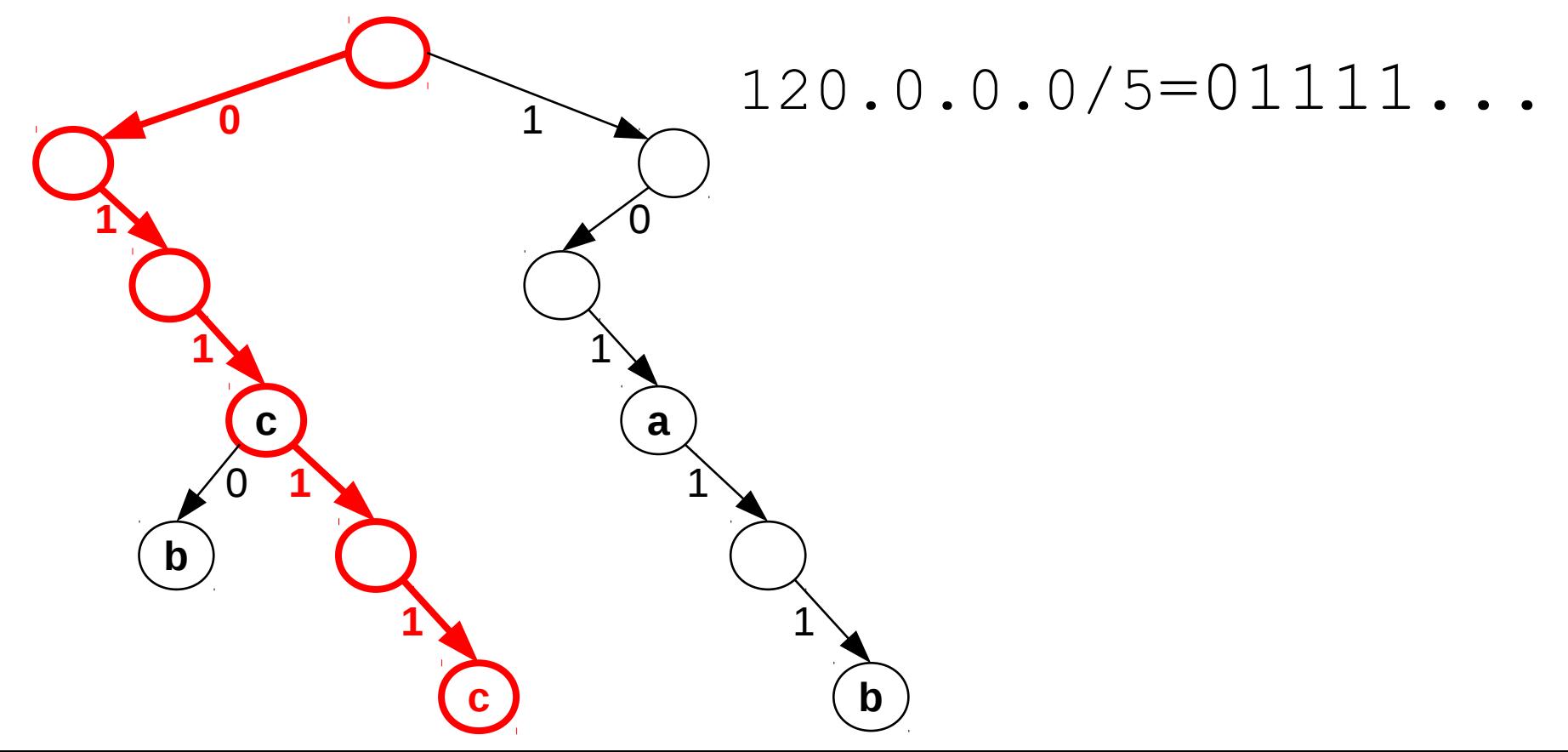

## **Prefix tree: Other operations**

- **Modification** goes along similar vein: follow path traced out by the bits and overwrite label in the resultant node
- **Delete:** similar, but after removing label recursively delete all empty leaves upwards in the tree
- **Complexity:** we terminate in at most as many steps as the number of bits in the input
- **Theorem:** LPM, insert, delete, and modify in a prefix tree terminate in at most *O(W)* steps, where *W* is the width of the address space (IPv4: 32, IPv6: 128)

## **The prefix tree**

- In general: in a prefix tree storing N prefixes, the complexity of lookup, insert, modify, and delete operations is *O(log N)*
- Recall, that the naïve table-based FIB scheme needed a linear sweep throuh the table: *O(N)* steps
- But 32 RAM accesses (especially if reads do not hit the CPU caches) can still be costly for Gbps line rates
- **FIB aggregation:** convert the prefix tree into a smaller but equivalent (as per LPM) form

#### **FIB aggregation**

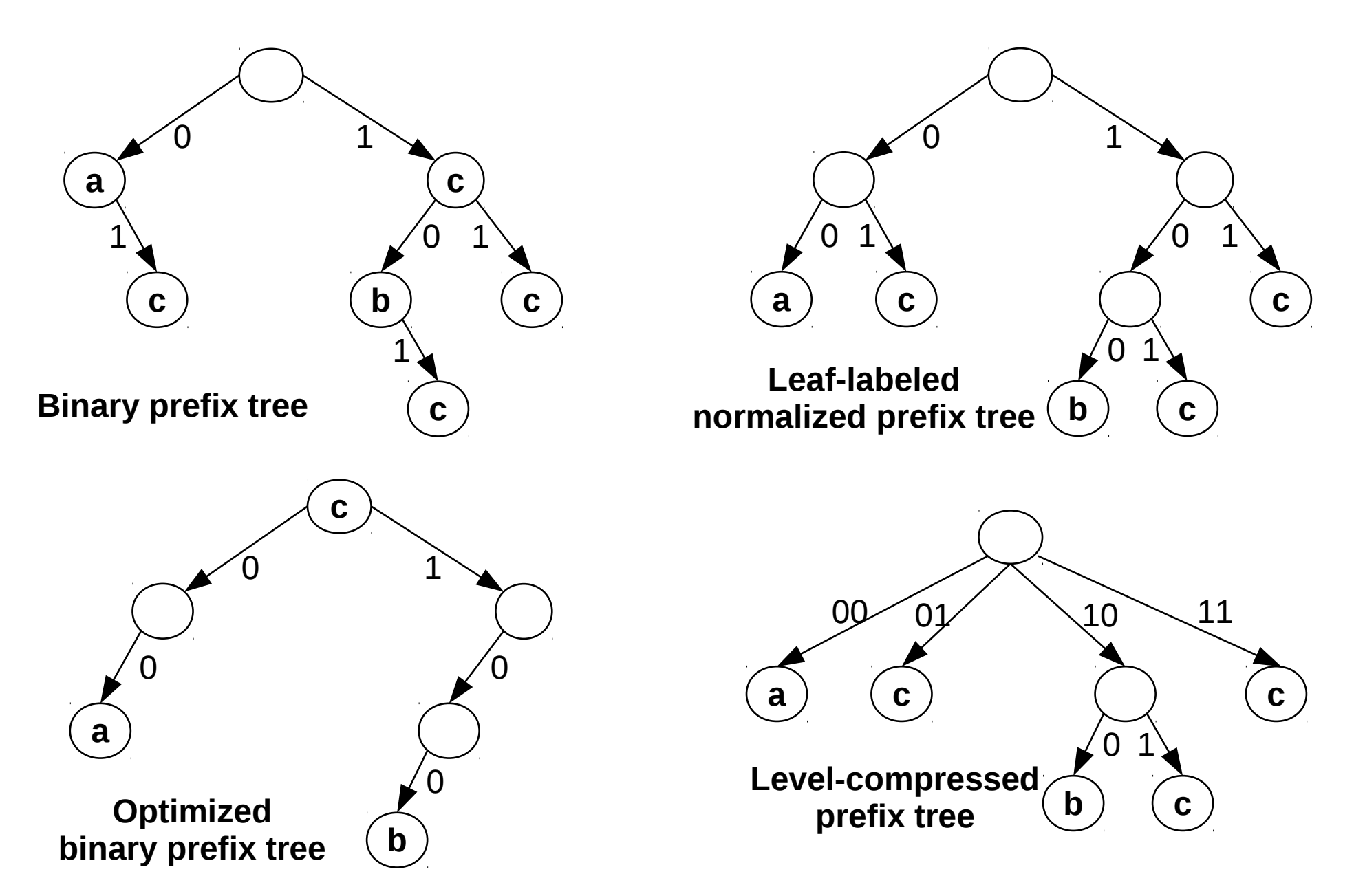